BÁO CÁO TÀI CHÍNH HỢP NHẤT  $Quý$  2 năm tài chính 2020

CÔNG TY CỔ PHẦN TẬP ĐOÀN C.E.O<br>Tâng 5 tháp CEO, đường Phạm Hùng, P. Mê Trì, Q. Nam Từ Liêm, Hà Nội<br>Tel: (84-4) 37 875 136 Fax: (84-4) 37 875 137

Mẫu số B 01a - DN/HN

# BẢNG CÂN ĐỐI KẾ TOÁN HỢP NHẤT Quý 2 năm tài chính 2020 Tại ngày 30 tháng 06 năm 2020

Đơn vị tính: VND

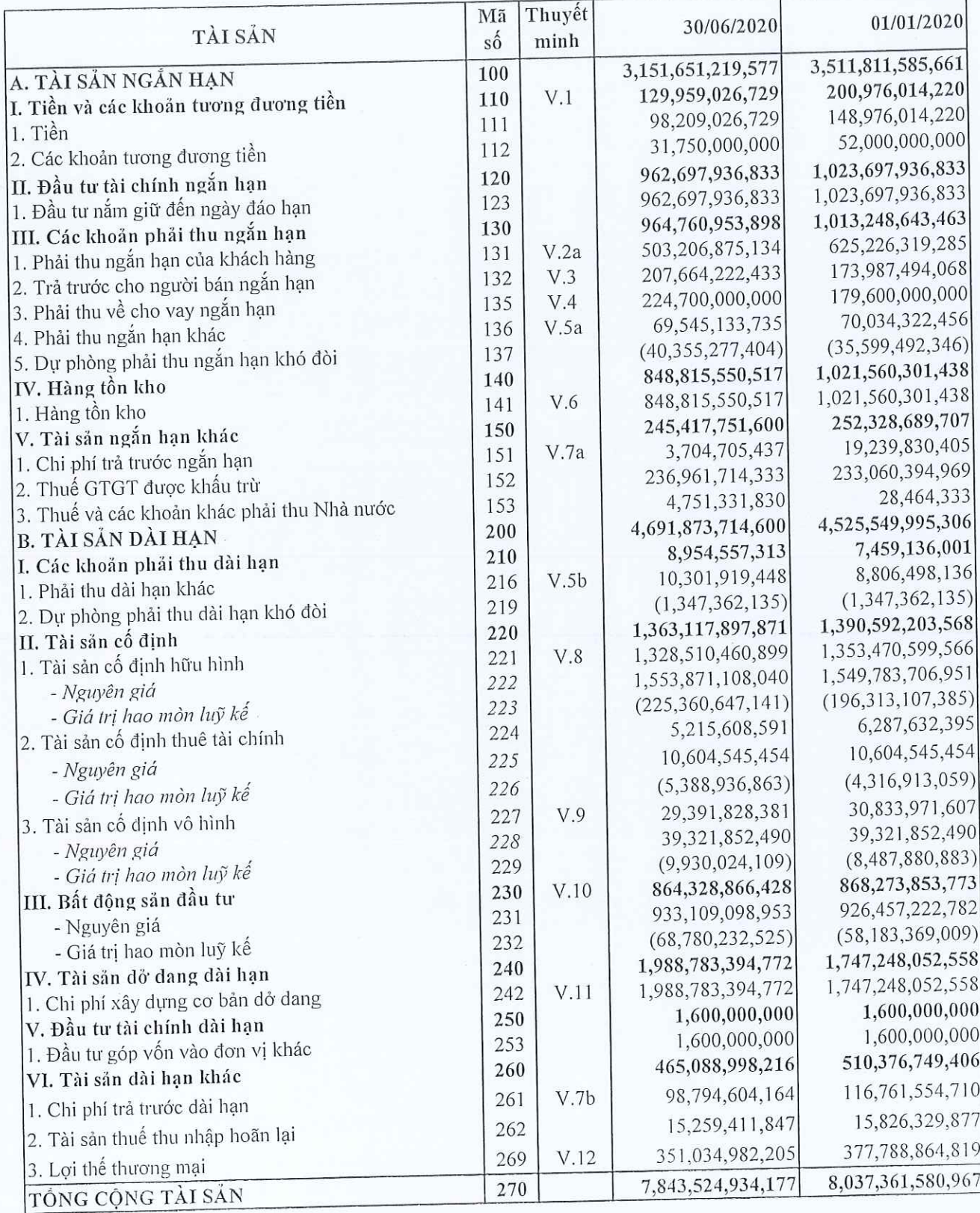

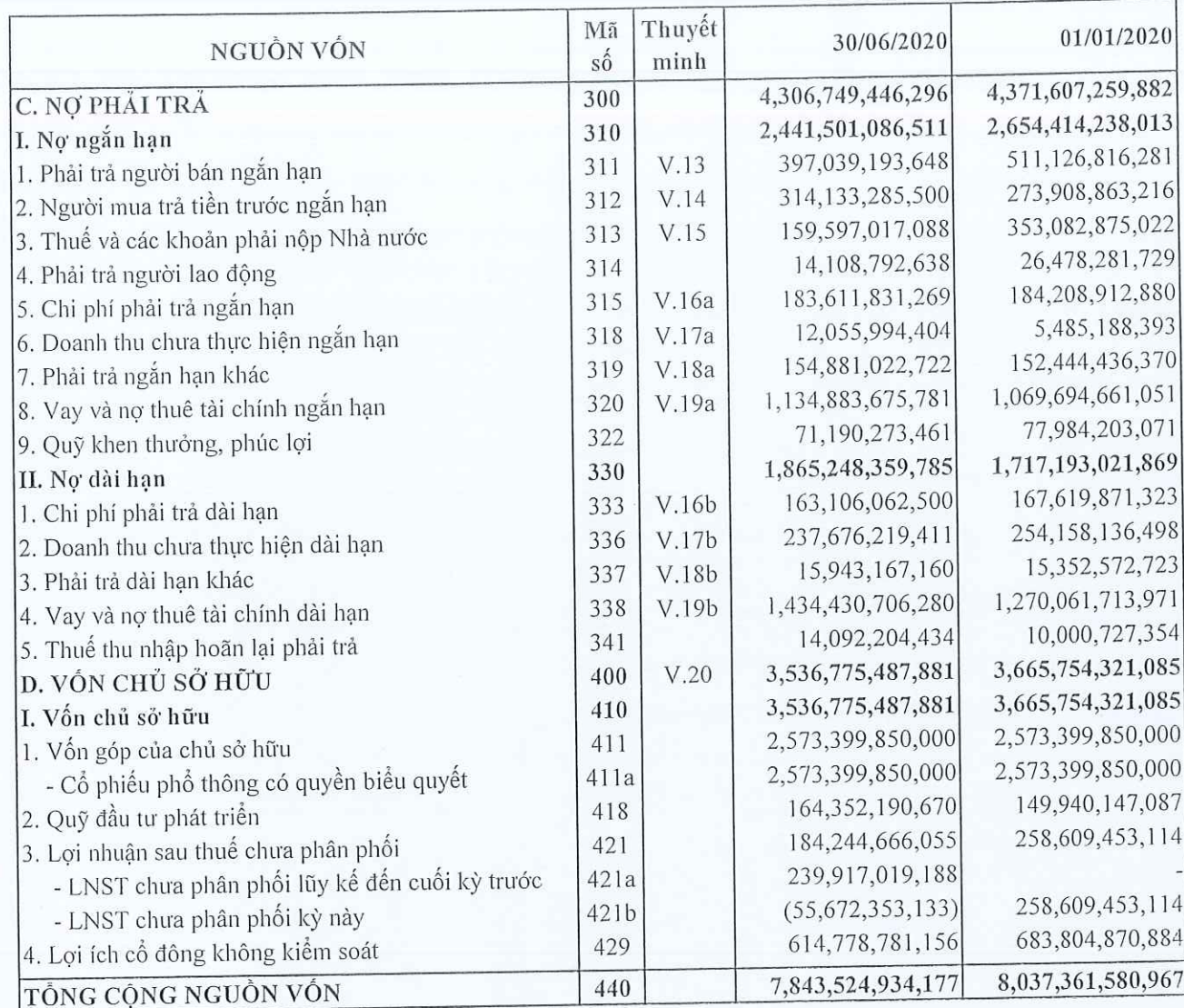

Người lập

wn

Lê Thu Phương

Kế toán trưởng

Đỗ Thị Thơm

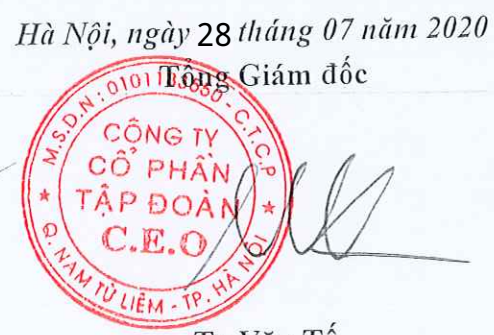

Tạ Văn Tố

 $\frac{1}{2}$   $\frac{1}{2}$   $\frac{1}{2}$   $\frac{1}{2}$   $\frac{1}{2}$  $\frac{1}{2}$ 

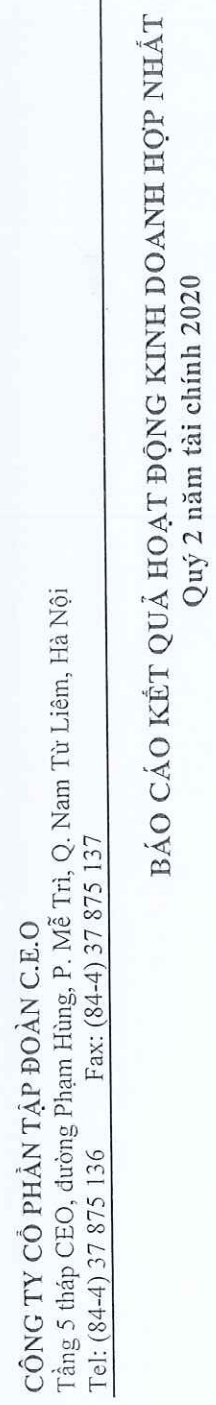

BÁO CÁO TÀI CHÍNH HỢP NHẤT  $Q u j \; z \; n \ddot{a} m \; \dot{a} i \; chinh \; 2020$ Mẫu số B 01a - DN/HN

Đơn vị tính: VND

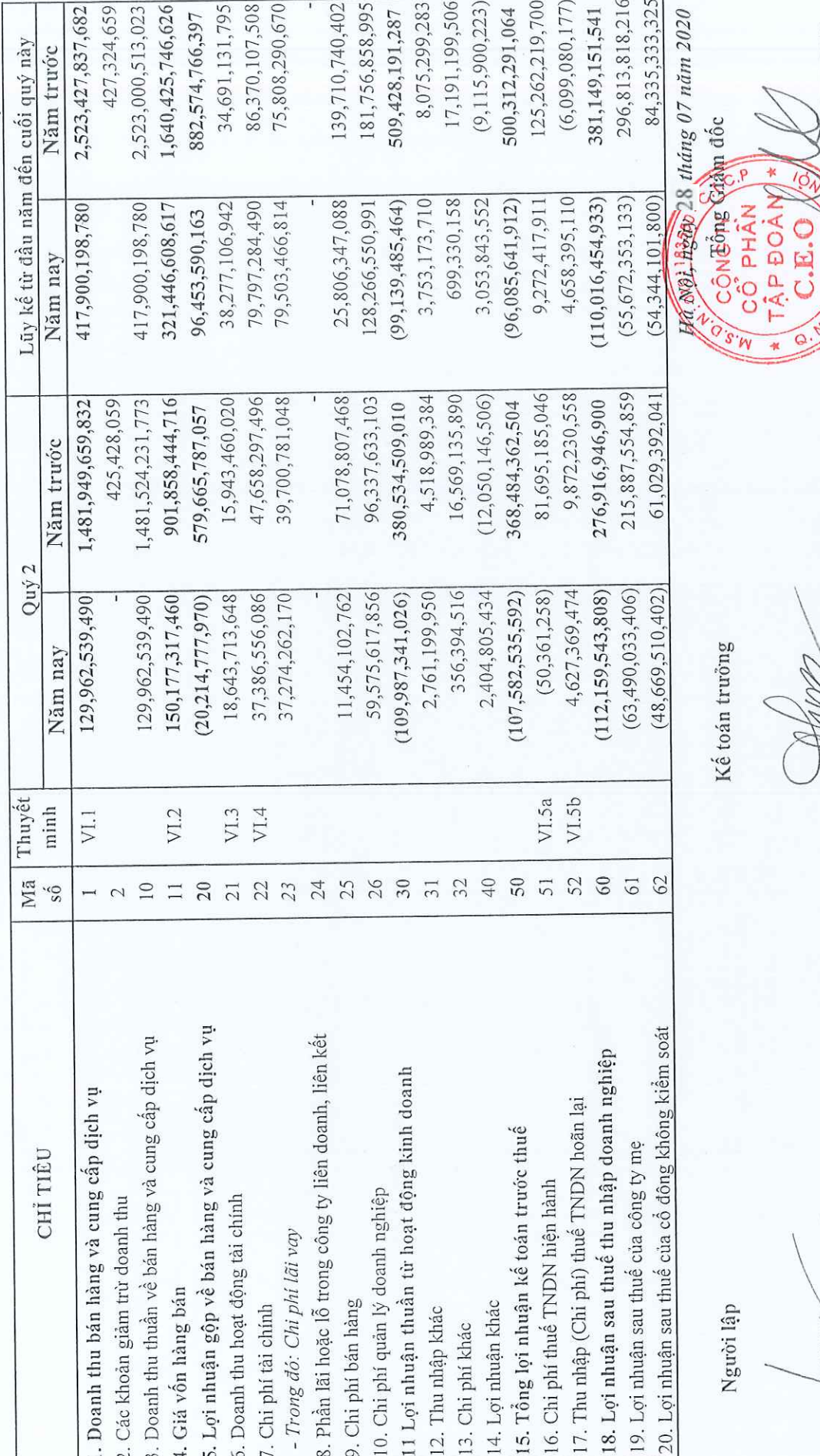

Người lập

mon

Lê Thu Phương

**ELLER**<br>
ELLER<br>
CHE

 $\rm{D}\bar{\rm{o}}$ Thị Thơm

 $\infty$ 

 $Ta$ Văn $T\acute{o}$ 

LIEM-X

CÔNG TY CỔ PHẦN TẬP ĐOÀN C.E.O Tầng 5 tháp CEO, đường Phạm Hùng, P. Mễ Trì, Q. Nam Từ Liêm, Hà Nội Fax: (84-4) 37 875 137 Tel: (84-4) 37 875 136

Mẫu số B 03a - DN/HN

# BÁO CÁO LƯU CHUYỀN TIỀN TỆ HỢP NHẤT

(Theo phương pháp gián tiếp)

Cho kỳ hoạt động từ ngày 01 tháng 01 năm 2020 đến ngày 30 tháng 06 năm 2020

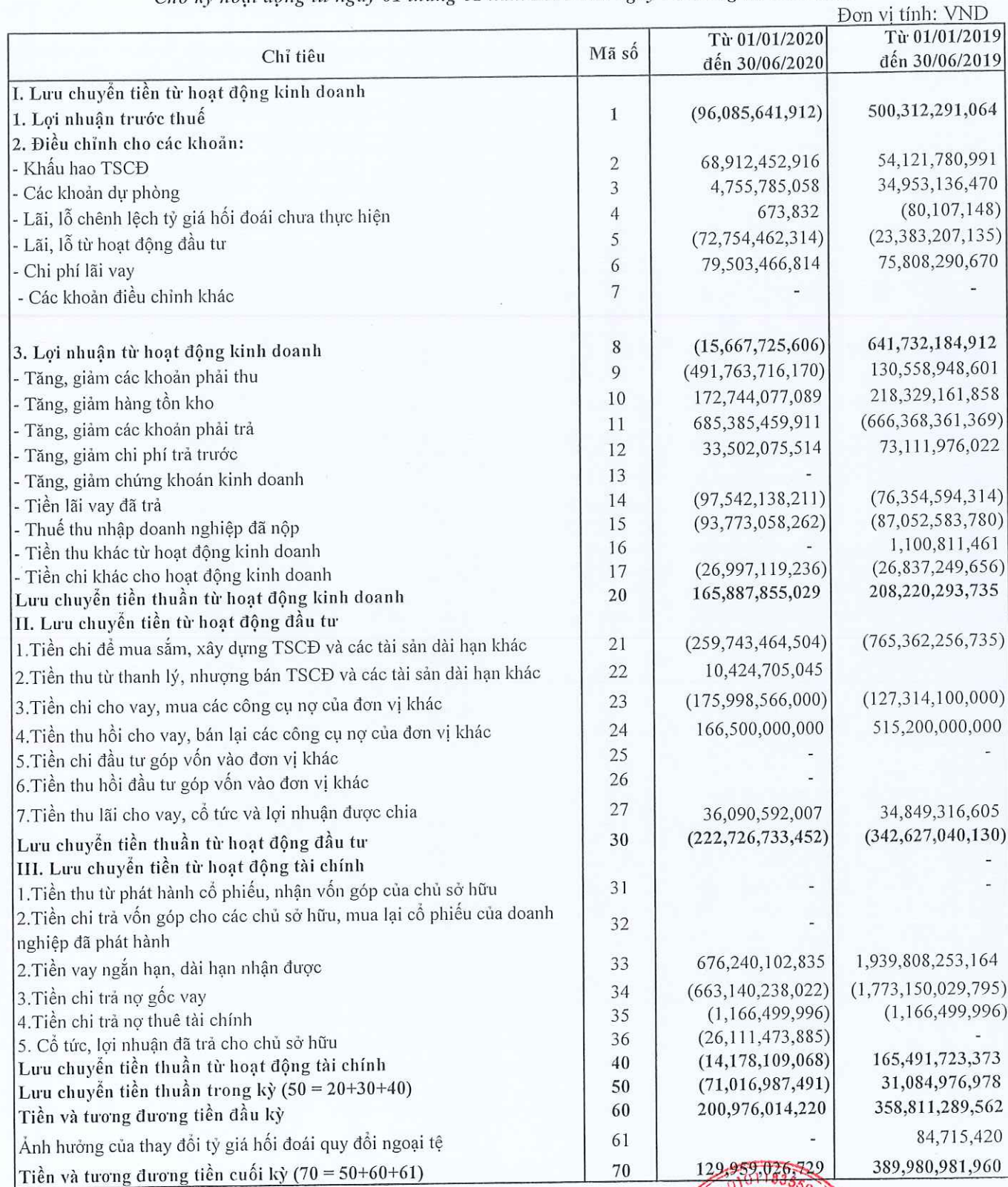

Hà Misngày 28 tháng 07 năm 2020 CÔ PHÔNg Gián dốc TẬP ĐOÀN  $C.E.$ IV LIÊM - TP

Người lập biểu

Lê Thu Phương

Kế toán trưởng

Đỗ Thị Thơm

 $\overline{4}$ 

#### $M\tilde{a}u s\acute{o}B09 - DN/HN$

BẢN THUYẾT MINH BÁO CÁO TÀI CHÍNH HƠP NHẤT (tiếp theo)

(Các thuyết minh này là một bộ phận hợp thành và cần được đọc đồng thời với báo cáo tài chính hợp nhất kèm theo)

#### I. Đặc điểm hoạt đông của doanh nghiệp

#### – Hình thức sở hữu vốn  $1.$

Công ty Cổ phần Tập đoàn C.E.O (gọi tắt là "Công ty") tiền thân là Công ty TNHH Thương mại, Xây dựng và Công nghệ Việt Nam được thành lập và hoạt động theo Giấy chứng nhận đăng ký kinh doanh số 0102003701 ngày 26/10/2001 do Sở Kế hoạch và Đầu tư Thành phố Hà Nội cấp. Công ty chuyển đổi thành Công ty Cổ phần Đầu tư C.E.O và hoạt động theo Giấy chứng nhận đăng ký kinh doanh số 0103016491 ngày 29/03/2007 do Sở Kế hoạch và Đầu tư Thành phố Hà Nội cấp và các lần thay đổi. Từ ngày 21/04/2015, theo Giấy chứng nhận đăng ký doanh nghiệp thay đổi lần thứ 15, Công ty chuyển đổi thành Công ty Cổ phần Tập đoàn C.E.O.

Theo giấy chứng nhận đăng ký doanh nghiệp thay đổi lần thứ 22 ngày 04/09/2019 thì vốn điều lệ của Công ty là 2.573.399.850.000 VND (Hai nghìn năm trăm bảy mươi ba tỷ, ba trăm chín mươi chín triệu, tâm trăm năm mươi nghìn đồng).

Cổ phiếu của Công ty được niêm yết tại Sở giao dịch chứng khoán Hà Nội với mã chứng khoán là CEO.

#### Lĩnh vưc kinh doanh  $2.$

Công ty hoạt động trong lĩnh vực kinh doanh thương mại, kinh doanh bất động sản, cung cấp dịch vụ và giáo dục đào tạo gắn với xuất khẩu lao động.

#### Ngành nghề kinh doanh 3.

- Hoạt động kiến trúc và tư vấn kỹ thuật có liên quan. Chi tiết: Quản lý dự án đầu tư xây dựng công trình; Giám sát thi công xây dựng và hoàn thiện công trình dân dụng và công nghiệp; Quy hoạch, thiết kế kiến trúc công trình; Tư vấn khảo sát xây dựng; Thiết kế kiến trúc công trình; Thiết kế công trình hạ tầng kỹ thuật; Thiết kế cấp thoát nước công trình xây dựng; Thiết kế hệ thống điện công trình dân dụng;
- Hoạt động dịch vụ hỗ trợ trực tiếp cho vận tải đường sắt và đường bộ; Bán buôn đồ uống;
- Dịch vụ chăm sóc cây và duy trì cảnh quan; Sản xuất, truyền tải và phân phối điện; Xây dựng các công trình đường bô, đường sắt;
- May trang phục (trừ trang phục từ da lông thú); Điều hành tua du lịch;
- Dịch vụ lưu trú ngắn ngày. Chi tiết: Khách sạn (không bao gồm kinh doanh quán bar);
- Vê sinh nhà cửa và các công trình khác;
- Hoạt động tư vấn quản lý. Chi tiết: Lập dự án đầu tư xây dựng công trình (không bao gồm các dịch vụ tư vấn pháp luật, tài chính, thuế, kế toán, kiểm toán, chứng khoán);
- Giáo dục mầm non; Giáo dục tiểu học; Giáo dục trung học cơ sở; Giáo dục trung học phổ thông; Giáo dục trung cấp chuyên nghiệp; Dạy nghề; Đào tạo Cao đẳng (chỉ hoạt động sau khi được cơ quan Nhà nước có thẩm quyền cấp phép);
- Tư vấn, môi giới, đấu giá bất động sản, đấu giá quyền sử dụng đất. Chi tiết: Sàn giao dịch bất động sản; Quản lý bất động sản; Quảng cáo bất động sản; Đấu giá bất động sản (chỉ hoạt động theo chứng chỉ hành nghề của người đại diện theo Pháp luật); Định giá bất động sản; Môi giới bất động sản; Tư vấn bất động sån:
- Kinh doanh dịch vụ hội nghị, hội thảo, kinh doanh siêu thị, trung tâm thương mại, đầu tư kinh doanh cho thuê văn phòng;
- Đào tạo trình độ Đại học (chỉ được hoạt động sau khi được cơ quan Nhà nước có thẩm quyền cấp phép); Đào tao ngoại ngữ, tin học;
- Xây dựng nhà các loại. Chi tiết: Đầu tư xây dựng nhà, khu công nghiệp, xây dựng dân dụng;
- Xây dựng công trình kỹ thuật dân dụng khác. Chi tiết: Đầu tư xây dựng sân Golf; Đầu tư xây dựng công trình điện nước; Đầu tư xây dựng khu du lịch và các khu vui chơi giải trí; Xây dựng công trình công nghiệp, thủy lợi, cơ sở hạ tầng;

## BẢN THUYẾT MINH BÁO CÁO TÀI CHÍNH HƠP NHẤT (tiếp theo)

(Các thuyết minh này là một bộ phận hợp thành và cần được đọc đồng thời với Báo cáo tài chính hợp nhất kèm theo)

- Dịch vụ giao nhận hàng hóa, vận tải hàng hóa, vận chuyển hành khách, dịch thuật; Trang trí nội, ngoại thất:
- Tư vấn khảo sát xây dựng (không bao gồm dịch vụ thiết kế công trình);
- Tư vấn, chuyển giao công nghệ trong lĩnh vực xây dựng, công nghiệp (không bao gồm tư vấn pháp luật, tài chính, thuế, kế toán, kiểm toán, chứng khoán); và
- Đại lý mua, đại lý bán, ký gửi hàng hóa, tư vấn đầu tư;
- Dịch vu hành chính văn phòng tổng hợp;
- Photo, chuẩn bị tài liệu và các hoạt động hỗ trợ văn phòng đặc biệt khác. Chi tiết: Chuẩn bị tài liệu; Soạn thảo và sửa chữa văn bản; Photocopy; Dịch vụ hỗ trợ thư ký;
- Cho thuê xe có đông co;
- Cho thuê máy móc, thiết bị và đồ dùng hữu hình khác. Chi tiết: Cho thuê máy móc, thiết bị văn phòng (kể cả máy vi tính); Cho thuê máy móc, thiết bị xây dựng; Cho thuê máy móc, thiết bị nông lâm nghiệp; Cho thuê máy móc, thiết bị và đồ dùng hữu hình khác chưa được phân vào đâu;
- Hoạt động dịch vụ hỗ trợ kinh doanh khác còn lại chưa được phân vào đâu. Chi tiết: Cung cấp dịch vụ xử lý báo cáo văn bản và sao chép tốc ký;
- Hoạt động sáng tác, nghệ thuật và giải trí. Chi tiết: Sản xuất, quảng cáo, tham dự, việc trình diễn trực tiếp, các sự kiện hoặc các cuộc triển lãm dành cho công chúng; Cung cấp các kỹ năng nghệ thuật; kỹ năng sáng tác hoặc kỹ thuật cho việc sản xuất các sản phẩm nghệ thuật các buổi trình diễn trực tiếp;
- Quảng cáo;
- Nghiên cứu thi trường và thăm dò dư luận;

(Đối với những ngành nghề kinh doanh có điều kiện, doanh nghiệp chỉ hoạt động kinh doanh khi có đủ điều kiên theo quy định của Pháp luật)./.

Trụ sở chính của Công ty: Tầng 5, Tháp CEO, HH2-1, Đô thị mới Mễ Trì Hạ, Quận Nam Từ Liêm, Hà Nội.

#### Chu kỳ sản xuất, kinh doanh thông thường  $4.$

Tùy từng lĩnh vực kinh doanh mà chu kỳ sản xuất kinh doanh thông thường của Công ty được thực hiện trong khoảng thời gian không quá 12 tháng hoặc trên 12 tháng, cụ thể:

- Đối với hoạt động kinh doanh máy móc, thiết bị, dịch vụ và tư vấn thì chu kỳ sản xuất kinh doanh thông thường của Công ty được thực hiện trong khoảng thời gian không quá 12 tháng.
- Đối với hoạt động kinh doanh phát triển bất động sản thì chu kỳ sản xuất kinh doanh thông thường của Công ty được thực hiện trong thời gian trên 12 tháng.

Mẫu số B 09 - DN/HN

# BẢN THUYẾT MINH BÁO CÁO TÀI CHÍNH HỢP NHẤT (tiếp theo)

(Các thuyết minh này là một bộ phận hợp thành và cần được đọc đồng thời với Báo cáo tài chính hợp nhất kèm theo)

#### 5. Cấu trúc Công ty

Thông tin chi tiết về các Công ty con được hợp nhất vào Báo cáo tài chính hợp nhất giữa niên độ của Công ty cho kỳ hoạt động kết thúc ngày 30/06/2020 như sau:

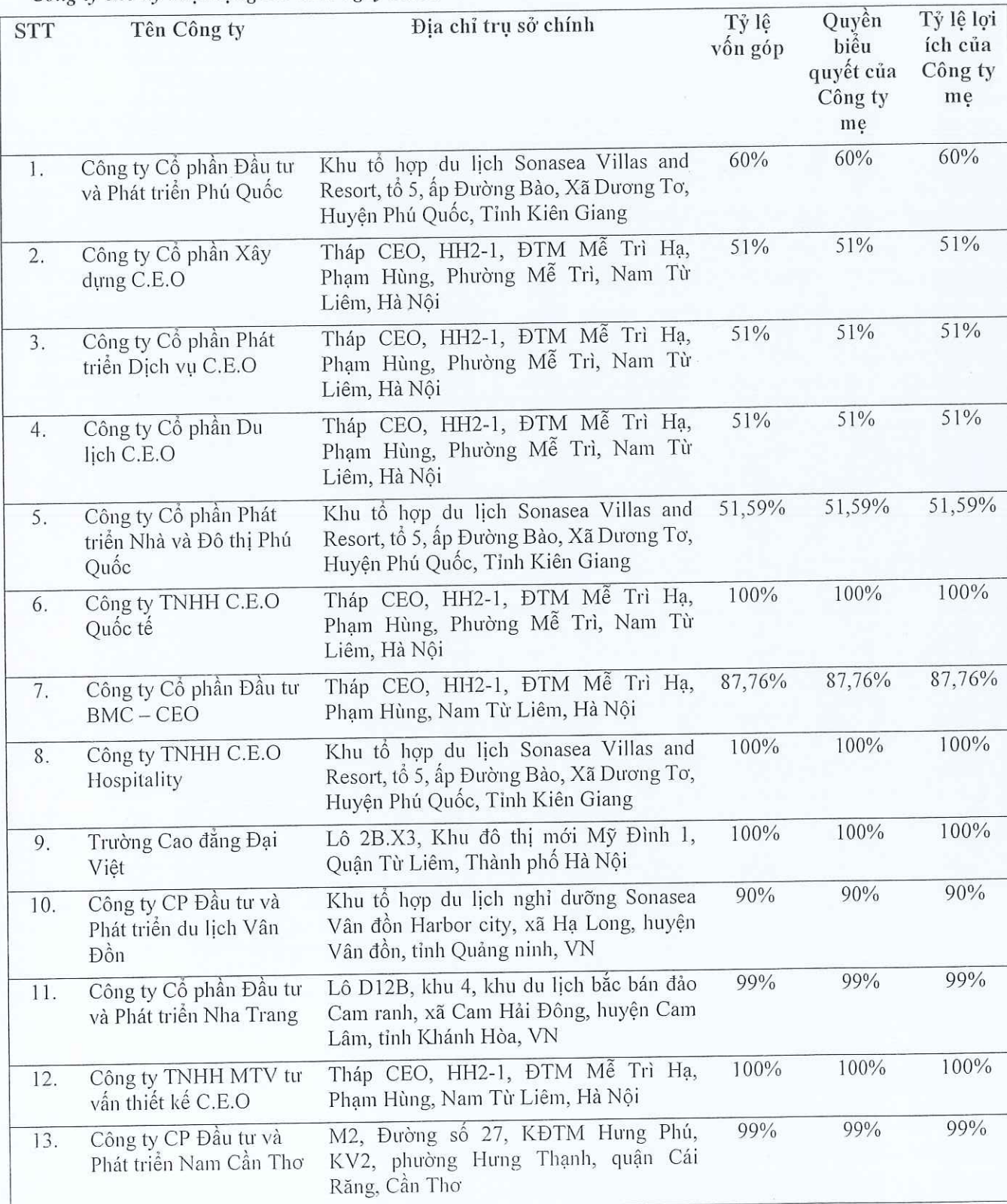

 $\sum_{i=1}^{n}$ 

#### $M\tilde{a}u s\acute{o}B09 - DN/HN$

## BẢN THUYẾT MINH BÁO CÁO TÀI CHÍNH HỢP NHẤT (tiếp theo)

(Các thuyết minh này là một bộ phận hợp thành và cần được đọc đồng thời với Báo cáo tài chính hợp nhất kèm theo)

- Kỳ kế toán, đơn vị tiền tệ sử dụng trong kế toán Π.
- Kỳ kế toán: Kỳ kế toán của Công ty bắt đầu từ ngày 01/01 và kết thúc vào ngày 31/12 hàng năm. 1.
- Đơn vi tiền tê sử dụng trong kế toán  $2.$

Đơn vị tiền tệ sử dụng trong kế toán là đồng Việt Nam ("VND"), hạch toán theo nguyên tắc giá gốc, phù hợp với Luật Kế toán, Chuẩn mực kế toán, chế độ kế toán doanh nghiệp Việt Nam và các quy định pháp lý có liên quan đến việc lập và trình bày Báo cáo tài chính hợp nhất.

#### III. Chuẩn mưc và chế độ kế toán áp dụng

#### 1. Chuẩn mực và Chế độ kế toán áp dụng

Công ty áp dụng các Chuẩn mực kế toán Việt Nam, Chế độ kế toán doanh nghiệp ban hành theo Thông tư số 200/2014/TT-BTC ngày 22/12/2014 của Bộ Tài chính hướng dẫn Chế độ kế toán Doanh nghiệp và Thông tư số 53/2016/TT-BTC ngày 21/03/2016 của Bộ Tài chính sửa đổi, bổ sung một số điều của Thông tư số 200/2014/TT-BTC; lập và trình bày báo cáo tài chính hợp nhất theo thông tư số 202/TT-BTC ngày 22/12/2014 của Bộ Tài chính.

#### Tuyên bố về việc tuân thủ Chuẩn mực kế toán và Chế độ kế toán  $\overline{2}$

Báo cáo tài chính hợp nhất của Công ty được lập và trình bày phù hợp với các Chuẩn mực kế toán Việt Nam và Chế độ kế toán doanh nghiệp Việt Nam hiện hành và các quy định pháp lý có liên quan đến việc lập và trình bày Báo cáo tài chính hợp nhất.

#### IV. Các chính sách kế toán chủ yếu

#### Cơ sở hợp nhất báo cáo tài chính 1.

Báo cáo tài chính hợp nhất bao gồm báo cáo tài chính của Công ty và báo cáo tài chính của các công ty do Công ty kiểm soát (các công ty con) được lập cho đến ngày 30/06/2020. Việc kiểm soát này đạt được khi Công ty có khả năng kiểm soát các chính sách tài chính và hoạt động của các công ty nhận đầu tu nhằm thu được lợi ích từ hoạt động của các công ty này.

Kết quả hoạt động kinh doanh của các công ty con được mua lại hoặc bán đi trong năm được trình bày trong Báo cáo kết quả hoạt động kinh doanh hợp nhất từ ngày mua hoặc cho đến ngày bán khoản đầu tư ở công ty con đó.

Trong trường hợp cần thiết, báo cáo tài chính của các công ty con được điều chỉnh để các chính sách kế toán được áp dụng tại Công ty và các công ty con là giống nhau.

Tất cả các nghiệp vụ và số dư giữa các công ty trong cùng Tập đoàn được loại bỏ khi hợp nhất báo cáo tài chính.

#### Lọi ích cổ đông không kiểm soát

Lợi ích của cổ đông không kiểm soát trong tài sản thuần của công ty con hợp nhất được xác định là một chỉ tiêu riêng biệt tách khỏi phần vốn chủ sở hữu của cổ đông của công ty mẹ. Lợi ích của cổ đông không kiểm soát bao gồm giá trị các lợi ích của cổ đông không kiểm soát tại ngày hợp nhất kinh doanh ban đầu và phần lợi ích của cổ đông không kiểm soát trong sự biến động của tổng vốn chủ sở hữu kể từ ngày hợp nhất kinh doanh. Các khoản lỗ phát sinh tại công ty con phải được phân bổ tương ứng với phần sở hữu của cổ đông không kiểm soát, kể cả trường hợp số lỗ đó lớn hơn phần sở hữu của cổ đông không kiểm soát trong tài sản thuần của công ty con.

#### Hợp nhất kinh doanh

Hợp nhất kinh doanh được hạch toán theo phương pháp mua tại ngày mua, là ngày mà quyền kiểm soát được chuyển giao cho Công ty. Sự kiểm soát tồn tại khi Công ty có quyền chi phối các chính sách tài chính và hoạt động của đơn vị nhằm thu được lợi ích kinh tế từ các hoạt động của đơn vị đó. Khi đánh giá quyền kiểm soát, Công ty phải xem xét quyền bỏ phiếu tiềm năng có thể thực hiện được tại thời điểm hiện tại.

Địa chỉ: Tầng 5, Tháp CEO, HH2-1, Đô thị mới Mễ Trì Hạ, Quân Nam Từ Liêm, Hà Nôi

#### $M\tilde{a}$ u số B 09 - DN/HN

#### BẢN THUYẾT MINH BÁO CÁO TÀI CHÍNH HỢP NHẤT (tiếp theo)

(Các thuyết minh này là một bộ phận hợp thành và cần được đọc đồng thời với Báo cáo tài chính hợp nhất kèm theo)

Theo phương pháp mua, tài sản, công nợ và công nợ tiềm tàng của công ty được mua được xác định theo giá trị hợp lý tại ngày mua. Bất kỳ khoản phụ trội nào giữa giá mua và tổng giá trị hợp lý của tài sản được mua được ghi nhận là lợi thế thương mại. Bất kỳ khoản thiếu hụt nào giữa giá mua và tổng giá trị hợp lý của tài sản được mua được ghi nhận vào kết quả hoạt động kinh doanh của kỳ kế toán phát sinh hoạt động mua công ty con.

Lợi ích của cổ đông không kiểm soát tại ngày hợp nhất kinh doanh ban đầu được xác định trên cơ sở tỷ lệ của cổ đông không kiểm soát trong tổng giá trị hợp lý của tài sản, công nợ và công nợ tiềm tàng được ghi nhân.

#### Loi thế thương mai

Lợi thế thương mại phát sinh trong việc mua công ty con hoặc mua các công ty liên kết và cơ sở kinh doanh đồng kiểm soát. Lợi thế thương mại được xác định theo giá gốc trừ đi giá trị phân bổ lũy kế. Lợi thế thương mai được trình bày riêng như một tài sản khác trên Bảng cân đối kế toán hợp nhất.

Giá gốc của lợi thế thương mại phát sinh là phần phụ trội giữa mức giá phí hợp nhất kinh doanh so với phần lợi ích của Công ty trong tổng giá trị hợp lý của tài sản, công nợ và công nợ tiềm tàng của công ty con, công ty liên kết, hoặc đơn vị góp vốn liên doanh tại ngày thực hiện nghiệp vụ đầu tư.

Lợi thế thương mại được coi là một loại tài sản vô hình, được khẩu hao theo phương pháp đường thẳng trên thời gian hữu dụng ước tính của lợi thế kinh doanh đó từ 1 đến 10 năm.

Lợi thế thương mại có được từ việc mua công ty liên kết và cơ sở kinh doanh đồng kiểm soát được tính vào giá trị ghi sổ của công ty liên kết và cơ sở kinh doanh đồng kiểm soát.

Khi bán công ty con, công ty liên kết hoặc đơn vị góp vốn liên doanh, giá trị còn lại của khoản lợi thế thương mại chưa khấu hao hết được tính vào khoản lãi/lỗ do nghiệp vụ nhượng bán công ty tương ứng.

#### 2. Công cụ tài chính

#### Ghi nhân ban đầu

Tài sản tài chính: Tại ngày ghi nhận ban đầu, tài sản tài chính được ghi nhận theo giá gốc cộng các chi phí giao dich có liên quan trực tiếp đến việc mua sắm tài sản tài chính đó. Tài sản tài chính của Công ty bao gồm tiền, các khoản tương đương tiền, các khoản phải thu khách hàng, phải thu khác, các khoản ký quỹ, các khoản đầu tư tài chính và các công cụ tài chính phái sinh.

Công nợ tài chính: Tại ngày ghi nhận ban đầu, công nợ tài chính được ghi nhận theo giá gốc cộng các chi phí giao dịch có liên quan trực tiếp đến việc phát hành công nợ tài chính đó. Công nợ tài chính của Công ty bao gồm các khoản phải trả người bán, phải trả khác, các khoản chi phí phải trả, các khoản nợ thuê tài chính, các khoản vay và công cụ tài chính phái sinh.

#### Đánh giá lại sau lần ghi nhận ban đầu

Hiện tại, chưa có quy định về đánh giá lại công cụ tài chính sau ghi nhân ban đầu.

#### Nguyên tắc xác định các khoản tiền và các khoản tương đương tiền 3.

Tiền là chỉ tiêu tổng hợp phản ánh toàn bộ số tiền hiện có của doanh nghiệp tại thời điểm báo cáo, gồm tiền mặt tại quỹ của doanh nghiệp, tiền gửi ngân hàng không kỳ hạn, được ghi nhận và lập báo cáo theo đồng Việt Nam (VND), phù hợp với quy định tại Luật Kế toán số 88/2015/QH13 ngày 20/11/2015 có hiệu lực thi hành kể từ ngày 01/01/2017.

Các khoản tương đương tiền là các khoản đầu tư ngắn hạn có thời hạn thu hồi không quá 3 tháng kể từ ngày đầu tư, có khả năng chuyển đổi dễ dàng thành một lượng tiền xác định và không có rủi ro trong chuyển đổi

#### Mẫu số B 09 - DN/HN

# BẢN THUYẾT MINH BÁO CÁO TÀI CHÍNH HƠP NHẤT (tiếp theo)

(Các thuyết minh này là một bộ phận hợp thành và cần được đọc đồng thời với Báo cáo tài chính hợp nhất kèm theo)

thành tiền tại thời điểm báo cáo, phù hợp với quy định của Chuẩn mực kế toán Việt nam số 24 – Báo cáo lưu chuyển tiền tệ.

#### Nguyên tắc kế toán các khoản đầu tư tài chính  $4.$

#### Chứng khoán kinh doanh

Chứng khoán kinh doanh là các khoản chứng khoán được Công ty nắm giữ với mục đích mua bán kiếm lời.

Chứng khoán kinh doanh được ghi sổ kế toán theo giá gốc. Giá gốc của chứng khoán kinh doanh được xác định theo giá hợp lý của các khoản thanh toán tại thời điểm giao dịch phát sinh cộng các chi phí liên quan đến giao dịch mua chứng khoán kinh doanh

Dự phòng giảm giá chứng khoán kinh doanh được trích lập theo các quy định kế toán hiện hành.

#### Các khoản đầu tư nắm giữ đến ngày đáo hạn

Các khoản đầu tư nắm giữ đến ngày đáo hạn bạo gồm các khoản đầu tư mà Công ty có ý định và khả năng giữ đến ngày đáo hạn. Các khoản đầu tư nắm giữ đến ngày đáo hạn bao gồm: các khoản tiền gửi ngân hàng có kỳ han.

Các khoản đầu tư nắm giữ đến ngày đáo hạn được ghi nhận bắt đầu từ ngày mua và được xác định giá trị ban đầu theo giá mua và các chi phí liên quan đến giao dịch mua các khoản đầu tư. Thu nhập lãi từ các khoản đầu tư nắm giữ đến ngày đáo hạn sau ngày mua được ghi nhận trên Báo cáo kết quả hoạt động kinh doanh trên cơ sở dự thu. Lãi được hưởng trước khi Công ty nắm giữ được ghi giảm trừ vào giá gốc tại thời điểm mua.

Các khoản đầu tư nắm giữ đến ngày đáo hạn được xác định theo giá gốc trừ đi dự phòng phải thu khó đòi.

Dự phòng phải thu khó đòi của các khoản đầu tư nắm giữ đến ngày đáo hạn được trích lập theo các quy đinh kế toán hiện hành.

Tại ngày 30/06/2020, Công ty không có khoản đầu tư nắm giữ đến ngày đáo hạn cần trích lập dự phòng.

#### Các khoản cho vay

Các khoản cho vay được xác định theo giá gốc trừ đi các khoản dự phòng phải thu khó đòi.

Dự phòng phải thu khó đòi các khoản cho vay của Công ty được trích lập theo các quy định kế toán hiện hành.

Tai ngày 30/06/2020, Công ty không có các khoản cho vay cần trích lập dự phòng.

## Các khoản đầu tư vào công cụ vốn của đơn vị khác

Đầu tư vào công cụ vốn của đơn vị khác bao gồm các khoản đầu tư công cụ vốn nhưng Công ty không có quyền kiểm soát, đồng kiểm soát hoặc có ảnh hưởng đáng kể đối với bên được đầu tư.

Các khoản đầu tư vào công cụ vốn của đơn vị khác được ghi nhận ban đầu theo giá gốc, bao gồm giá mua hoặc khoản góp vốn cộng các chi phí trực tiếp liên quan đến hoạt động đầu tư. Cổ tức và lợi nhuận của các kỳ trước khi khoản đầu tư được mua được hạch toán giảm giá trị của chính khoản đầu tư đó. Cổ tức và lợi nhuân của các kỳ sau khi khoản đầu tư được mua được ghi nhận doanh thu. Cổ tức được nhận bằng cổ phiếu chỉ được theo dõi số lượng cổ phiếu tăng thêm, không ghi nhận giá trị cổ phiếu nhận được/được ghi nhận theo mệnh giá (trừ công ty nhà nước thực hiện theo quy định hiện hành của pháp luật).

Dự phòng tổn thất cho các khoản đầu tư vào công cụ vốn của đơn vị khác được trích lập như sau:

#### $M_4$  au số B 09 – DN/HN

#### BẢN THUYẾT MINH BÁO CÁO TÀI CHÍNH HỢP NHẤT (tiếp theo)

(Các thuyết minh này là một bộ phận hợp thành và cần được đọc đồng thời với Báo cáo tài chính hợp nhất kèm theo)

- + Đối với khoản đầu tư vào cổ phiếu niêm yết hoặc giá trị hợp lý khoản đầu tư được xác định tin cậy, việc lập dự phòng dựa trên giá trị thị trường của cổ phiếu.
- + Đối với khoản đầu tư không xác định được giá trị hợp lý tại thời điểm báo cáo, việc lập dự phòng được thực hiện căn cứ vào khoản lỗ của bên được đầu tư với mức trích lập bằng chênh lệch giữa vốn góp thực tế của các bên tại đơn vị khác và vốn chủ sở hữu thực có nhân với tỷ lệ góp vốn của Công ty so với tổng số vốn góp thực tế của các bên tại đơn vị khác.

Tăng, giảm số dự phòng tổn thất đầu tư vào công cụ vốn của đơn vị khác cần phải trích lập tại ngày kết thúc năm tài chính được ghi nhân vào chi phí tài chính.

Tại ngày 30/06/2020, Công ty chưa thu thập được Báo cáo tài chính của Công ty đầu tư làm cơ sở xem xét liệu có cần lập dự phòng tổn thất cho khoản đầu tư này hay không.

#### Nguyên tắc kế toán nợ phải thu 5.

Nợ phải thu là số tiền có thể thu hồi của khách hàng hoặc các đối tượng khác. Nợ phải thu được trình bày theo giá trị ghi sổ trừ đi các khoản dự phòng phải thu khó đòi.

Dự phòng phải thu khó đòi được trích lập cho những khoản nợ phải thu đã quá hạn thanh toán từ sáu tháng trở lên hoặc các khoản nọ phải thu mà người nọ khó có khả năng thanh toán do bị thanh lý, phá sản hay các khó khăn tương tự.

#### Nguyên tắc ghi nhận hàng tồn kho 6.

Hàng tồn kho được ghi nhận theo giá thấp hơn giữa giá gốc và giá trị thuần có thể thực hiện được.

Giá gốc hàng tồn kho được xác định như sau:

- Nguyên vật liệu, hàng hóa, công cụ dụng cụ: bao gồm chi phí mua và các chi phí liên quan trực tiếp khác phát sinh để có được hàng tồn kho ở địa điểm và trạng thái hiện tại.
- Thành phẩm: bao gồm chi phí quyền sử dụng đất, các chi phí trực tiếp và các chi phí chung có liên quan phát sinh trong quá trình đầu tư xây dựng thành phẩm bất động.
- Chi phí sản xuất kinh doanh dở dang: chỉ bao gồm các chi phí phát sinh liên quan trực tiếp đến từng dư án mà Công ty thực hiện.

Giá trị thuần có thể thực hiện được là giá bán ước tính của hàng tồn kho trong kỳ sản xuất, kinh doanh bình thường trừ chi phí ước tính để hoàn thành và chi phí ước tính cần thiết cho việc tiêu thụ chúng.

Giá trị hàng tồn kho được tính theo phương pháp thực tế đích danh và được hạch toán theo phương pháp kê khai thường xuyên.

Tại ngày kết thúc kỳ kế toán Công ty không có hàng tồn kho cần trích lập dự phòng giảm giá.

#### 7. Nguyên tắc kế toán và khấu hao TSCĐ

#### 7.1. Nguyên tắc ghi nhận và phương pháp khấu hao TSCĐ hữu hình

Tài sản cố định hữu hình được ghi nhận theo nguyên giá, được phản ánh trên Bảng cân đối kế toán theo các chỉ tiêu nguyên giá, hao mòn luỹ kế và giá trị còn lại.

Việc ghi nhận Tài sản cố định hữu hình và Khấu hao tài sản cố định thực hiện theo Chuẩn mực kế toán Việt Nam số 03 - Tài sản cố định hữu hình, Thông tư số 200/2014/TT-BTC ngày 22/12/2014 của Bộ Tài chính hướng dẫn chế độ kế toán doanh nghiệp, Thông tư số 45/2013/TT - BTC ngày 25 tháng 04 năm 2013 hướng dẫn Chế độ quản lý, sử dụng và trích khấu hao tài sản cố định, Thông tư số 147/2016/TT-BTC ngày 13/10/2016 về sửa đổi, bổ sung một số điều của Thông tư số 45/2013/TT - BTC và Thông tư số 28/2017/TT-BTC ngày 12/04/2017 về sửa đổi, bổ sung một số điều của Thông tư số 45/2013/TT - BTC và Thông tư số 147/2016/TT-BTC của Bộ Tài chính.

 $\frac{2}{\sqrt{2}}$ 

#### $M\tilde{a}$ u số B 09 - DN/HN

# BẢN THUYẾT MINH BÁO CÁO TÀI CHÍNH HỢP NHẤT (tiếp theo)

(Các thuyết minh này là một bộ phân hợp thành và cần được đọc đồng thời với Báo cáo tài chính hợp nhất kèm theo)

Nguyên giá tài sản cố định hữu hình mua sắm bao gồm giá mua (trừ các khoản chiết khấu thương mại hoặc giảm giá), các khoản thuế và các chi phí liên quan trực tiếp đến việc đưa tài sản vào trạng thái sẵn sàng sử dụng.

Nguyên giá tài sản cố định do các nhà thầu xây dựng bao gồm giá trị công trình hoàn thành bàn giao, các chi phí liền quan trực tiếp và lê phí trước bạ.

Nguyên giá tài sản cố định hữu hình tự xây dựng hoặc tự chế bao gồm giá thành thực tế của tài sản cố định hữu hình tự xây dựng hoặc tự chế và chi phí lắp đặt chạy thủ.

Các chi phí phát sinh sau ghi nhận ban đầu TSCĐ hữu hình được ghi tăng nguyên giá của tài sản khi các chi phí này chắc chắn làm tăng lợi ích kinh tế trong tương lai. Các chi phí phát sinh không thoả mãn được điều kiên trên được Công ty ghi nhận vào chi phí sản xuất kinh doanh trong kỳ.

Công ty áp dụng phương pháp khấu hao đường thẳng đối với tài sản cố định hữu hình. Kế toán TSCĐ hữu hình được phân loại theo nhóm tài sản có cùng tính chất và mục đích sử dụng trong hoạt động sản xuất kinh doanh của Công ty gồm:

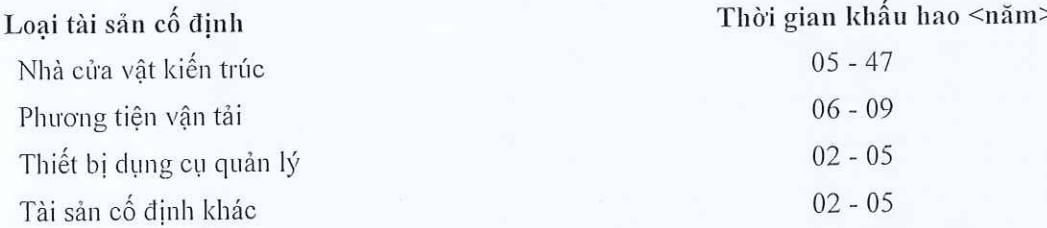

Các khoản lãi, lỗ phát sinh khi thanh lý, bán tài sản là chênh lệch giữa thu nhập từ thanh lý và giá trị còn lại của tài sản và được ghi nhận vào báo cáo kết quả hoạt động kinh doanh.

#### 8.2. Nguyên tắc ghi nhận và phương pháp khẩu hao TSCĐ vô hình

Tài sản cố định vô hình được ghi nhận theo nguyên giá, được phản ánh trên Bảng cân đối kế toán theo các chỉ tiêu nguyên giá, hao mòn luỹ kế và giá trị còn lại.

Việc ghi nhận Tài sản cố định vô hình và Khấu hao tài sản cố định thực hiện theo Chuẩn mực kế toán Việt Nam số 04 - Tài sản cố định vô hình, Thông tư số 200/2014/TT-BTC ngày 22/12/2014 của Bộ Tài chính hướng dẫn chế độ kế toán doanh nghiệp, Thông tư số 45/2013/TT - BTC ngày 25 tháng 04 năm 2013 hướng dẫn Chế độ quản lý, sử dụng và trích khấu hao tài sản cố định, Thông tư số 147/2016/TT-BTC ngày 13/10/2016 về sửa đổi, bổ sung một số điều của Thông tư số 45/2013/TT - BTC và Thông tư số 28/2017/TT-BTC ngày 12/04/2017 về sửa đổi, bổ sung một số điều của Thông tư số 45/2013/TT – BTC và Thông tư số 147/2016/TT-BTC của Bộ Tài chính.

Nguyên giá tài sản cố định vô hình bao gồm toàn bộ các chi phí mà Công ty phải bỏ ra để có được tài sản cố định tính đến thời điểm đưa tài sản đó vào trạng thái sẵn sàng sử dụng. Chi phí liên quan đến tài sản cố định vô hình phát sinh sau khi ghi nhận ban đầu được ghi nhận là chi phí sản xuất, kinh doanh trong kỳ trừ khi các chi phí này gắn liền với một tài sản cố định vô hình cụ thể và làm tăng lợi ích kinh tế từ các tài sản này.

Khi tài sản cố định vô hình được bán hay thanh lý, nguyên giá và giá trị hao mòn lũy kế được xóa sổ và lãi, lỗ phát sinh do thanh lý được ghi nhận vào thu nhập hay chi phí trong năm.

Tài sản cố định vô hình của Công ty bao gồm Nhãn hiệu hàng hóa quốc tế, Bản quyền bằng sáng chế, Chương trình phần mềm.

#### Chương trình phần mềm

Chi phí liên quan đến các chương trình phần mềm máy tính không phải là một bộ phận gắn kết với phần cứng có liên quan được vốn hoá. Nguyên giá của phần mềm máy tính là toàn bộ các chi phí mà Công ty đã chi ra tính đến thời điểm đưa phần mềm vào sử dụng. Phần mềm máy tính được khấu hao theo phương pháp đường thẳng từ 03 đến 05 năm.

#### Mẫu số B 09 - DN/HN

# BẢN THUYẾT MINH BÁO CÁO TÀI CHÍNH HỢP NHẤT (tiếp theo)

(Các thuyết minh này là một bộ phận hợp thành và cần được đọc đồng thời với Báo cáo tài chính hợp nhất kèm theo)

#### Nhãn hiệu, bản quyền, bằng sáng chế

Nguyên giá của nhãn hiệu, bản quyền tác giả, bằng sáng chế mua lại từ bên thứ ba bao gồm giá mua, thuế mua hàng không được hoàn lại và chi phí đăng ký. Bản quyền tác giả, bằng sáng chế được khẩu hao theo phương pháp đường thẳng từ 03 đến 05 năm.

#### 8. Nguyên tắc ghi nhận và phương pháp khẩu hao TSCĐ thuê tài chính

Thuê tài sản được phân loại là thuê tài chính nếu phần lớn rủi ro và lợi ích gắn liền với quyền sở hữu tài sản thuộc về người đi thuê. Tài sản cố định thuê tài chính được thể hiện theo nguyên giá trừ hao mòn lũy kế. Nguyên giá tài sản cố định thuê tài chính là giá thấp hơn giữa giá trị hợp lý của tài sản thuê tại thời điểm khởi đầu của hợp đồng thuê và giá trị hiện tại của khoản thanh toán tiền thuê tối thiểu. Tỷ lệ chiết khấu để tính giá trị hiện tại của khoản thanh toán tiền thuê tối thiểu cho việc thuê tài sản là lãi suất ngầm định trong hợp đồng thuê tài sản hoặc lãi suất ghi trong hợp đồng. Trong trường hợp không thể xác định được lãi suất ngầm định trong hợp đồng thuê thì sử dụng lãi suất tiền vay tại thời điểm khởi đầu việc thuê tài sản.

Tài sản cố định thuê tài chính được khấu hao theo phương pháp đường thẳng dựa trên thời gian hữu dụng ước tính. Trong trường hợp không chắc chắn Công ty sẽ có quyền sở hữu tài sản khi hết hạn hợp đồng thuê thì tài sản cố định sẽ được khấu hao theo thời gian ngắn hơn giữa thời gian thuê và thời gian hữu dụng ước tính. Số năm/Tỷ lệ khấu hao của các loại tài sản cố định thuê tài chính như sau:

Loai tài sản Máy móc, thiết bị

Thời gian khẩu hao (năm)  $03 - 07$ 

## 9. Nguyên tắc ghi nhận và khấu hao bất động sản đâu tư

#### Nguyên tắc ghi nhận bất động sản đầu tư

Bất động sản đầu tư của Công ty là quyền sử dụng đất, nhà, một phần của nhà hoặc cơ sở hạ tầng thuộc sở hữu của Công ty hay thuê tài chính được sử dụng nhằm mục đích thu lời từ việc cho thuê hoặc chờ tăng giá. Bất động sản đấu tư được thể hiện theo nguyên giá trừ hao mòn lũy kế. Nguyên giá của Bất động sản đầu tư là toàn bộ các chi phí mà Công ty phải bỏ ra hoặc giá trị hợp lý của các khoản đưa ra để trao đổi nhằm có được bất động sản đầu tư tính đến thời điểm mua hoặc xây dựng hoàn thành.

Các chi phí liên quan đến bất động sản đầu tư phát sinh sau ghi nhận ban đầu được ghi nhận vào chi phí, trừ khi chi phí này có khả năng chắc chắn làm cho bất động sản đầu tư tạo ra lợi ích kinh tế trong tương lai nhiều hơn mức hoạt động được đánh giá ban đầu thì được ghi tăng nguyên giá.

Khi bất động sản đầu tư được bán, nguyên giá và khấu hao lũy kế được xóa sổ và lãi, lỗ nào phát sinh được hạch toán vào thu nhập hay chi phí trong năm.

Việc chuyển từ bất động sản chủ sở hữu sử dụng hoặc hàng tồn kho thành bất động sản đầu tư chỉ khi chủ sở hữu chấm dứt sử dụng tài sản đó và bắt đầu cho bên khác thuê hoạt động hoặc khi kết thúc giai đoạn xây dựng. Việc chuyển từ bất động sản đầu tư sang bất động sản chủ sở hữu sử dụng hay hàng tồn kho chỉ khi chủ sở hữu bắt đầu sử dụng tài sản này hoặc bắt đầu triển khai cho mục đích bán. Việc chuyển từ bất động sản đầu tư sang bất động sản chủ sở hữu sử dụng hoặc hàng tồn kho không làm thay đổi nguyên giá hay giá trị còn lại của bất động sản tại ngày chuyển đổi.

## Phương pháp khấu hao bất động sản đầu tư

Bất động sản đầu tư sử dụng để cho thuê được khẩu hao theo phương pháp đường thẳng dựa trên thời gian hữu dụng trớc tính. Số năm khấu hao của bất động sản đầu tư như sau:

Loại tài sản cố định Quyền sử dụng đất Số năm khấu hao <năm> Vô thời han

 $M\tilde{a}u s\acute{o}B09 - DN/HN$ 

# BẢN THUYẾT MINH BÁO CÁO TÀI CHÍNH HƠP NHẤT (tiếp theo)

(Các thuyết minh này là một bộ phận hợp thành và cần được đọc đồng thời với Báo cáo tài chính hợp nhất kèm theo)

Nhà

 $35 - 47$ 

#### 10. Nguyên tắc ghi nhân chi phí xây dựng cơ bản dở dang

Chi phí xây dựng cơ bản đỏ dang là chi phí đầu tư công trình xây dựng Trường Cao đẳng Đại Việt, Khu phần mềm CEO Láng Hòa Lạc, dự án nhà dịch vụ Quốc Oai và một số dự án khác chưa hoàn thành tại ngày khóa sổ lập báo cáo tài chính. Chi phí xây dựng cơ bản được ghi nhận theo chi phí thực tế phát sinh khi có đầy đủ hóa đơn, chứng từ hợp pháp. Chi phí này bao gồm chi phí dịch vụ và chi phí lãi vay có liên quan phù hợp với chính sách kế toán của Công ty.

Theo quy định về quản lý đầu tư và xây dựng của Nhà nước, tùy theo phân cấp quản lý, giá trị quyết toán các công trình xây dựng cơ bản hoàn thành cần được các cơ quan có thầm quyền phê duyệt. Do đó, giá trị cuối cùng về giá trị các công trình xây dựng cơ bản có thể thay đổi và phụ thuộc vào quyết toán được phê duyệt bởi các cơ quan có thẩm quyền.

#### 11. Nguyên tắc ghi nhận hợp tác kinh doanh

#### Hoạt động kinh doanh đồng kiểm soát:

Công ty ghi nhận trong Báo cáo tài chính các hợp đồng hợp tác kinh doanh dưới hình thức hoạt động kinh doanh đồng kiểm soát các nội dung sau:

Giá trị tài sản mà Công ty hiện sở hữu;

Các khoản nợ phải trả mà Công ty phải gánh chịu;

Doanh thu được chia từ việc bán hàng hóa hoặc cung cấp dịch vụ của liên doanh;

Các khoản chi phí phải gánh chịu.

## 12. Nguyên tắc ghi nhận và phân bổ các khoản chi phí trả trước

Chi phí trả trước bao gồm chi phí các chi phí thực tế đã phát sinh nhưng có liên quan đến kết quả hoạt động sản xuất kinh doanh của nhiều kỳ kế toán. Chi phí trả trước bao gồm: công cụ, dụng cụ đã xuất dùng chờ phân bổ; các khoản trả trước phí bảo hiểm, các khoản trả trước tiền thuê văn phòng và các chi phí chờ phân bổ khác.

Công cụ, dụng cụ: Các công cụ dụng cụ đã đưa vào sử dụng được phân bổ vào chi phí theo phương pháp đường thẳng từ 12 tháng đến 36 tháng.

Trả trước phí bảo hiểm: Chi phí trả trước phí bảo hiểm phát sinh một lần có giá trị lớn được phân bổ vào chi phí theo phương pháp đường thẳng trong 12 tháng.

Trả trước tiền thuê văn phòng: Chi phí trả trước tiền thuê văn phòng phát sinh một lần có giá trị lớn được phân bổ theo thời gian thuê thực tế theo thỏa thuận trên hợp đồng thuê.

Chi phí mua quyền thương hiệu thứ cấp bao gồm giá mua, thuế mua hàng không được hoàn lại và chi phí đăng ký. Quyền thương hiệu thứ cấp được phân bổ theo phương pháp đường thẳng dựa trên thời gian mua.

Chi phí bán hàng chờ phân bổ là toàn bộ các khoản chi phí mà Công ty chi ra phục vụ cho hoạt động bán căn hộ Conotel hình thành trong tương lai và được phân bổ khi có doanh thu bán căn hộ.

Các khoản chi phí trả trước khác là là các khoản chi phí được vốn hóa dưới hình thức các khoản trả trước và được phân bổ vào Báo cáo kết quả hoạt động kinh doanh, sử dụng phương pháp đường thẳng theo các quy định kế toán hiên hành

#### 13. Nguyên tắc kế toán các khoản nợ phải trả

Nợ phải trả là các khoản phải thanh toán cho nhà cung cấp và các đối tượng khác. Nợ phải trả bao gồm các khoản phải trả người bán và phải trả khác. Nợ phải trả không ghi nhận thấp hơn nghĩa vụ phải thanh toán.

#### $M\tilde{a}$ u số B 09 – DN/HN

#### BẢN THUYẾT MINH BÁO CÁO TÀI CHÍNH HƠP NHẤT (tiếp theo)

(Các thuyết minh này là một bộ phận hợp thành và cần được đọc đồng thời với Báo cáo tài chính hợp nhất kèm theo)

Việc phân loại các khoản nợ phải trả là phải trả người bán và phải trả khác được thực hiện theo nguyên tắc sau:

- Phải trả người bán gồm các khoản phải trả mang tính chất thương mại phát sinh từ giao dịch mua hàng hóa, dịch vụ, tài sản và người bán là đơn vị độc lập với người mua, gồm cả các khoản phải trả giữa công ty me và công ty me.
- Phải trả khác gồm các khoản phải trả không có tính thương mại, không liên quan đến giao dịch mua, bán, cung cấp hàng hóa dịch vụ.

Các khoản phải trả được theo dõi chi tiết theo từng đối tượng và kỳ hạn phải trả.

#### 14. Nguyên tắc ghi nhân vay và nơ thuê tài chính

Các khoản vay và nơ thuê tài chính được ghi nhân trên cơ sở các phiếu thu, chứng từ ngân hàng, các khế ước và các hợp đồng vay, nơ thuê tài chính.

Các khoản vay, no thuê tài chính được theo dõi theo từng đối tượng, kỳ hạn.

#### 15. Nguyên tắc ghi nhân và vốn hoá các khoản chi phí đi vay

Chi phí đi vay bao gồm lãi tiền vay và các chi phí khác phát sinh liên quan trực tiếp đến các khoản vay.

Chi phí đi vay được ghi nhận vào chi phí sản xuất, kinh doanh trong năm khi phát sinh, trừ khi được vốn hoá theo quy định của Chuẩn mực kế toán "Chi phí đi vay". Theo đó, chi phí đi vay liên quan trực tiếp đến việc mua, đầu tư xây dựng hoặc sản xuất những tài sản cần một thời gian tương đối dài để hoàn thành đưa vào sử dụng hoặc kinh doanh được cộng vào nguyên giá tài sản cho đến khi tài sản đó được đưa vào sử dụng hoặc kinh doanh. Các khoản thu nhập phát sinh từ việc đầu tư tạm thời các khoản vay được ghi giảm nguyên giá tài sản có liên quan. Đối với khoản vay riêng phục vụ việc xây dựng tài sản cố định, bất động sản đầu tự, lãi vay được vốn hóa kể cả khi thời gian xây dựng dưới 12 tháng.

#### 16. Nguyên tắc ghi nhận chi phí phải trả

Chi phí phải trả của Công ty bao gồm chi phí lãi vay phải trả, chi phí môi giới, trích trước chi phí dự án và các khoản chi phí phải trả khác, là các chi phí thực tế đã phát sinh trong kỳ báo cáo nhưng chưa chi trả do chưa có hóa đơn hoặc chưa đủ hồ sơ, tài liệu kế toán, được ghi nhận vào chi phí sản xuất, kinh doanh của kỳ bảo cáo và các khoản phải trả chưa phát sinh do chưa ghi nhận hàng hóa, dịch vụ nhưng được tính trước vào chi phí sản xuất, kinh doanh kỳ này để đảm bảo khi phát sinh thực tế không gây đột biến cho chi phí sản xuất, kinh doanh được phản ánh là dự phòng phải trả. Chi phí lãi vay được trích trước căn cứ vào các Hợp đồng vay và các khế trớc vay từng lần.

Công ty chỉ trích trước chi phí để tạm tính giá vốn cho các công trình/hạng mục đã hoàn thành và được xác định là đã bán trong kỳ. Chi phí trích trước vào giá vốn là các khoản chi phí đã có trong dự toán đầu tư, xây dựng nhưng chưa có đủ hồ sơ, tài liệu để nghiệm thu khối lượng. Số chi phí trích trước được tạm tính đảm bảo tương ứng với định mức giá vốn tính theo tổng chi phí dự toán của công trình/hạng mục được xác định đã bán.

Việc trích trước vào chi phí sản xuất, kinh doanh trong kỳ được tính toán một cách chặt chẽ và phải có bằng chứng hợp lý, tin cậy về các khoản chi phí phải trích trước trong kỳ, để đảm bảo số chi phí phải trả hạch toán vào tài khoản này phù hợp với số chi phí thực tế phát sinh.

#### 17. Nguyên tắc và phương pháp ghi nhận các khoản dự phòng phải trả

Dự phòng phải trả của Công ty là chi phí dự phòng bảo hành công trình.

Chi phí dự phòng bảo hành công trình là khoản dự phòng bảo hành xây dựng Nhà ở cán bộ thuộc công trình nhà ở cán bộ dự án Sonasea Villas and Resort. Công ty đã trích trước dự phòng phải trả bảo hành sản phẩm

#### $M_4$  $\tilde{a}$ u số B 09 – DN/HN

## BẢN THUYẾT MINH BÁO CÁO TÀI CHÍNH HỢP NHẤT (tiếp theo)

(Các thuyết minh này là một bộ phận hợp thành và cần được đọc đồng thời với Báo cáo tài chính hợp nhất kèm theo)

với giá trị 5% trên doanh thu thu được từ việc xây dựng công trình này. Số dự phòng phải trả này sẽ được quyết toán sau khi nghĩa vu bảo hành kết thúc.

#### 18. Nguyên tắc ghi nhân doanh thu chưa thực hiện

Doanh thu chưa thực hiện gồm doanh thu nhân trước như: Số tiền của khách hàng đã trả trước cho một hoặc nhiều kỳ kế toán về cho thuê Tháp CEO, cho thuê tài sản Trường Cao đẳng Đại Việt và doanh thu chưa thực hiên khác. Số tiền khách hàng đã trả trước được phân bổ và ghi nhận doanh thu từng kỳ theo phương pháp đường thẳng và theo thời gian thuê thực tế được thỏa thuận theo từng hợp đồng thuê.

#### 19. Nguyên tắc ghi nhân vốn chủ sở hữu

Vốn góp của chủ sở hữu của Công ty được ghi nhận theo số vốn thực tế đã góp của các cổ đông.

Lợi nhuận sau thuế chưa phân phối là số lãi từ hoạt động kinh doanh của doanh nghiệp sau khi trừ chi phí thuế TNDN của năm nay và các khoản điều chỉnh do áp dụng hồi tố thay đổi chính sách kế toán và điều chỉnh hồi tố sai sót trọng yếu của các năm trước.

Lợi nhuận sau thuế thu nhập doanh nghiệp được phân phối cho các cổ đông sau khi đã trích lập các quỹ theo Điều lệ của Công ty cũng như các quy định của pháp luật và đã được Đại hội đồng cổ đông phê duyệt.

Việc phân phối lợi nhuận cho các cổ đông được cân nhắc đến các khoản mục phi tiền tệ nằm trong lợi nhuận sau thuế chưa phân phối có thể ảnh hưởng đến luồng tiền và khả năng chi trả cổ tức như lãi do đánh giá lại tài sản mang đi góp vốn, lãi do đánh giá lại các khoản mục tiền tệ, các công cụ tài chính là cac khoản mục phi tiền tê khác.

Cổ tức được ghi nhận là nợ phải trả khi được Đại hội đồng cổ đông phê duyệt.

#### 20. Nguyên tắc và phương pháp ghi nhận doanh thu, thu nhập khác

Doanh thu của Công ty bao gồm doanh thu bán hàng hóa (thiết bị gia dụng, vật liệu xây dựng,...), doanh thu bán bất đông sản do Công ty làm chủ đầu tư và doanh thu cung cấp dịch vụ.

Doanh thu hoạt động tài chính bao gồm doanh thu từ lãi tiền gửi ngân hàng và thu cổ tức.

#### Doanh thu bán hàng hóa

Doanh thu bán hàng hóa được ghi nhận khi đồng thời thỏa mãn tất cả năm (5) điều kiện sau:

- Công ty đã chuyển giao phần lớn rủi ro và lợi ích gắn liền với quyền sở hữu sản phẩm hoặc hàng hóa cho người mua;
- Công ty không còn nắm giữ quyền quản lý hàng hóa như người sở hữu hàng hóa hoặc quyền kiểm soát hàng hóa;
- Doanh thu được xác định tương đối chắc chắn. Khi hợp đồng qui định người mua được quyền trả lại sản phẩm, hàng hoá, đã mua theo những điều kiện cụ thể, doanh thu chỉ được ghi nhận khi những điều kiện cụ thể đó không còn tồn tại và người mua không được quyền trả lại sản phẩm, hàng hoá (trừ trường hợp khách hàng có quyền trả lại hàng hóa dưới hình thức đổi lại để lấy hàng hóa, dịch vụ khác);
- Công ty sẽ thu được lợi ích kinh tế từ giao dịch bán hàng; và
- Xác đỉnh được chi phí liên quan đến giao dịch bán hàng.

#### Doanh thu cung cấp dịch vụ

Doanh thu của giao dịch về cung cấp dịch vụ được ghi nhận khi kết quả của giao dịch đó được xác định một cách đáng tin cậy. Trường hợp giao dịch về cung cấp dịch vụ liên quan đến nhiều kỳ thì doanh thu được ghi nhân trong kỳ theo kết quả phần công việc đã hoàn thành tại ngày lập Bảng cân đối kế toán của kỳ đó. Kết quả của giao dịch cung cấp dịch vụ được xác định khi thỏa mãn tất cả bốn (4) điều kiện sau:

#### $M_2$  $\tilde{a}$ u số B 09 – DN/HN

#### BẢN THUYẾT MINH BÁO CÁO TÀI CHÍNH HỢP NHẤT (tiếp theo)

(Các thuyết minh này là một bộ phận hợp thành và cần được đọc đồng thời với Báo cáo tài chính hợp nhất kèm theo)

- Doanh thu được xác định tương đối chắc chắn. Khi hợp đồng qui định người mua được quyền trả lại dịch vụ đã mua theo những điều kiện cụ thể, doanh thu chỉ được ghi nhận khi những điều kiện cụ thể đó không còn tồn tại và người mua không được quyền trả lại dịch vụ đã cung cấp;
- Có khả năng thu được lợi ích kinh tế từ giao dịch cung cấp dịch vụ đó;
- Xác định được phần công việc đã hoàn thành tại ngày lập Bảng cân đối kế toán; và
- Xác định được chi phí phát sinh cho giao dịch và chi phí để hoàn thành giao dịch cung cấp dịch vụ đó.

#### Doanh thu bán bất động sản

Doanh thu bán bất động sản mà Công ty là chủ đầu tư được ghi nhận khi đồng thời thỏa mãn tất cả năm (5) điều kiên sau:

- Bất động sản đã hoàn thành toàn bộ và bàn giao cho người mua, doanh nghiệp đã chuyển giao rủi ro và lợi ích gắn liền với quyền sở hữu bất động sản cho người mua.
- Công ty không còn nắm giữ quyền quản lý bất động sản như người sở hữu bất động sản hoặc quyền kiểm soát bất đông sản.
- Doanh thu được xác đỉnh tượng đối chắc chắn.
- Công ty đã thu được hoặc sẽ thu được lợi ích kinh tế từ giao dịch bán bất động sản.
- Xác định được chi phí liên quan đến giao dịch bán bất động sản.

#### Doanh thu tiền lãi

Tiền lãi được ghi nhận trên cơ sở dồn tích, được xác định trên số dư các tài khoản tiền gửi và lãi suất thực tế từng kỳ.

#### Cổ tức và lợi nhuận được chia

Cổ tức và lợi nhuận được chia được ghi nhận khi Công ty được nhận quyền cổ tức hoặc lợi nhuận từ việc góp vốn. Cổ tức nhân được bằng cổ phiếu chỉ được theo dõi theo số lượng cổ phiếu tăng thêm, không được ghi nhân giá tri cổ phiếu nhận được/được ghi nhận theo mệnh giá.

#### 21. Nguyên tắc ghi nhận giá vốn hàng bán

Giá vốn hàng bán được ghi nhận và tập hợp theo giá trị và số lượng thành phẩm, hàng hoá xuất bán cho khách hàng, phù hợp với doanh thu ghi nhận trong kỳ.

Giá vốn dịch vụ được ghi nhận theo chi phí thực tế phát sinh để hoàn thành dịch vụ, phù hợp với doanh thu ghi nhận trong kỳ.

#### 22. Nguyên tắc và phương pháp ghi nhận chi phí tài chính

Chi phí tài chính được ghi nhận trong Báo cáo kết quả hoạt động kinh doanh là tổng chi phí tài chính phát sinh trong kỳ, không bù trừ với doanh thu hoạt động tài chính, bao gồm chi phí lãi vay và lỗ chênh lệch tỷ giá.

#### 23. Các nguyên tắc và phương pháp kế toán khác

#### Các nghĩa vụ về thuế

#### Thuế Giá trị gia tăng (GTGT)

Công ty áp dụng việc kê khai, tính thuế GTGT theo hướng dẫn của luật thuế hiện hành với mức thuế suất thuế GTGT là 5% cho hoạt động kinh doanh Nhà ở xã hội và 10% cho các mặt hàng và dịch vụ khác.

#### Thuế Thu nhập doanh nghiệp

Thuế thu nhập doanh nghiệp thể hiện tổng giá trị của số thuế phải trả hiện tại.

Số thuế phải trả hiện tại được tính dựa trên thu nhập chịu thuế trong năm. Thu nhập chịu thuế khác với lợi nhuận thuần được trình bày trên Báo cáo kết quả hoạt động kinh doanh vì thu nhập chịu thuế không bao

#### $M\tilde{a}$ u số B 09 – DN/HN

## BẢN THUYẾT MINH BÁO CÁO TÀI CHÍNH HỢP NHẤT (tiếp theo)

(Các thuyết minh này là một bộ phận hợp thành và cần được đọc đồng thời với Báo cáo tài chính hợp nhất kèm theo)

gồm các khoản thu nhập hay chi phí tính thuế hoặc được khấu trừ trong các năm khác (bao gồm cả lỗ mang sang, nếu có) và ngoài ra không bao gồm các chỉ tiêu không chịu thuế hoặc không được khẩu trừ.

Công ty áp dung mức thuế suất thuế thu nhập doanh nghiệp là 20% trên lợi nhuận chịu thuế. Riêng đối với hoạt động kinh doanh nhà ở xã hội, Công ty được hưởng mức thuế suất thuế thu nhập doanh nghiệp ưu đãi là 10%.

Việc xác định thuế Thu nhập doanh nghiệp của Công ty căn cứ vào các quy định hiện hành về thuế. Tuy nhiên, những quy định này thay đổi theo từng thời kỳ và việc xác định sau cùng về thuế thu nhập doanh nghiệp tùy thuộc vào kết quả kiểm tra của cơ quan thuế có thẩm quyền.

#### Các loai thuế khác

Các loại thuế, phí khác Công ty thực hiện kê khai và nộp cho cơ quan thuế theo đúng quy định hiện hành của Nhà nước.

## CÔNG TY CỔ PHẦN TẬP ĐOÀN C.E.O

Tầng 5 tháp CEO, Đ.Phạm Hùng, P.Mễ Trì, Q.Nam Từ Liêm, HN Tel: (84-4) 37 875 136 Fax: (84-4) 37 875 137

Quý 2 năm tài chính 2020

Mẫu số B 09a - DN/HN

THUYẾT MINH BÁO CÁO TÀI CHÍNH HỢP NHẤT

Các Thuyết minh này là một bộ phận hợp thành và cần được đọc đồng thời với Báo cáo tài chính hợp nhất

1 Tiền và các khoản tương đương tiền

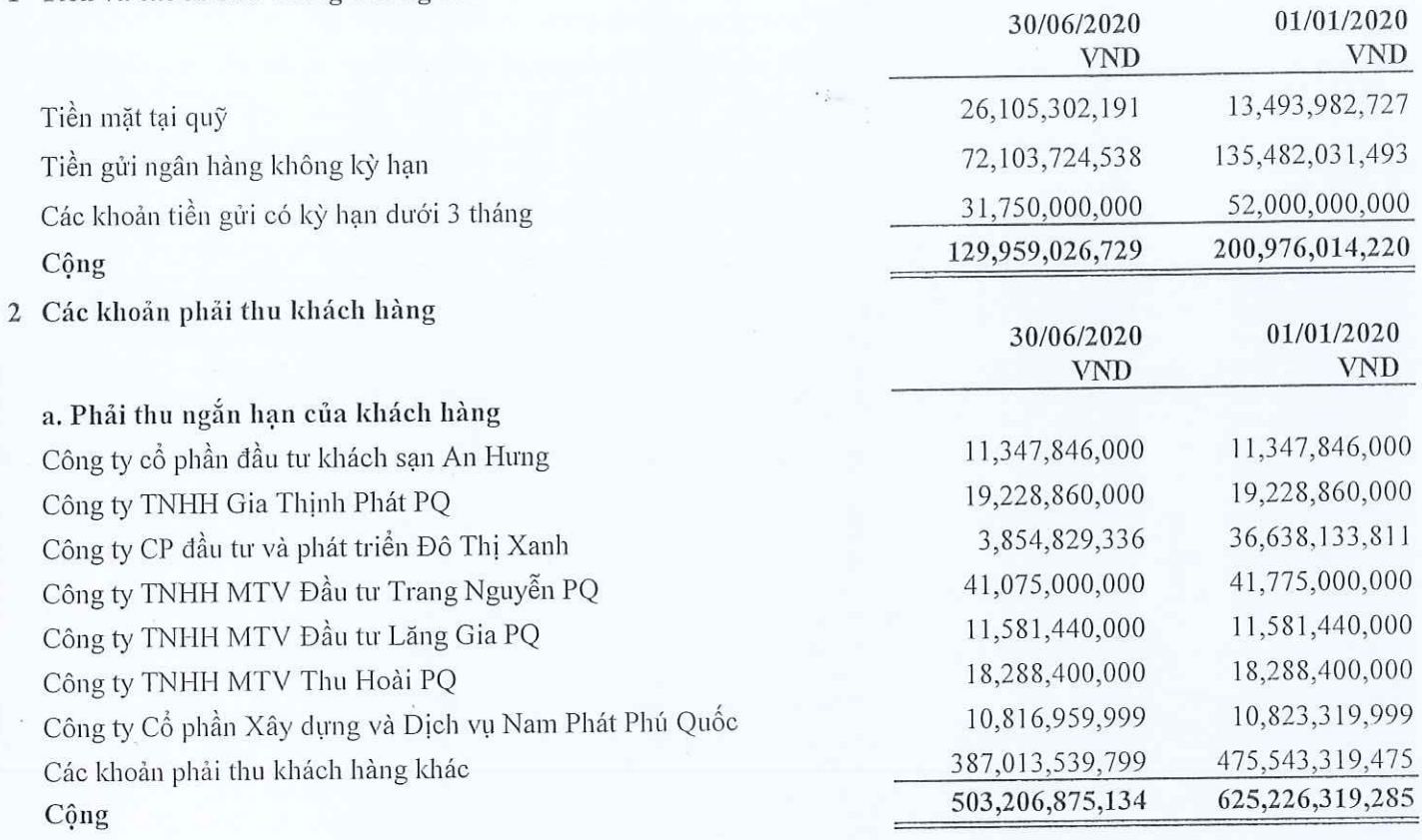

b. Phải thu dài hạn của khách hàng

3 Trả trước cho người bán ngắn hạn

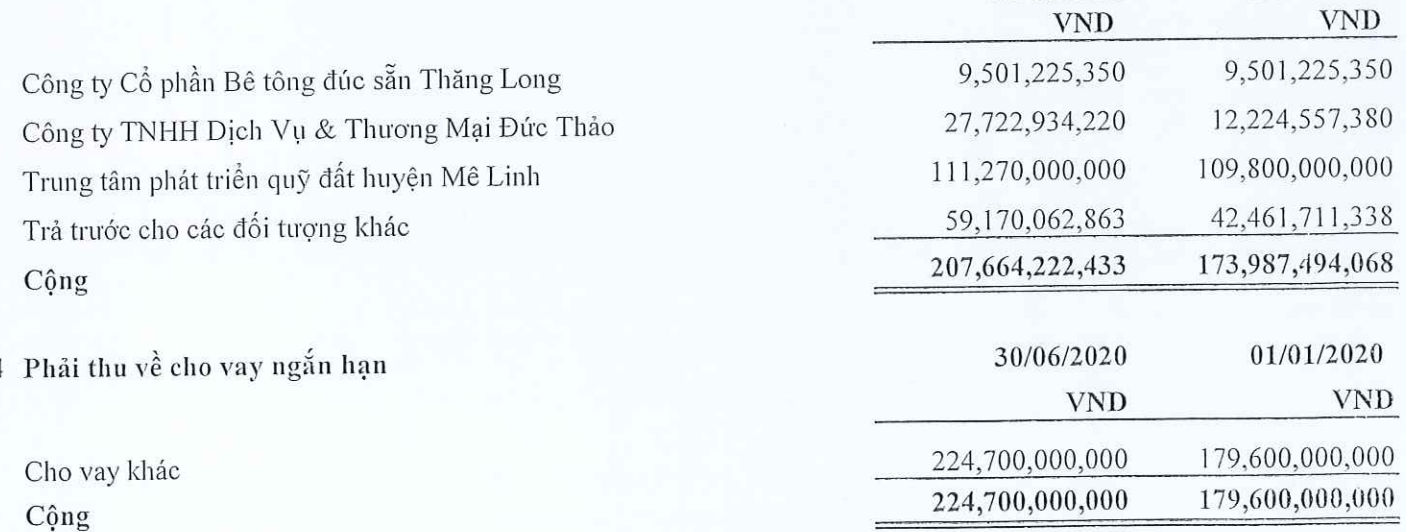

01/01/2020

 $\overline{\mathsf{N}}$ 

30/06/2020

BÁO CÁO TÀI CHÍNH HỢP NHẤT

Ouý 2 năm tài chính 2020

# CÔNG TY CỔ PHẦN TẬP ĐOÀN C.E.O<br>Tầng 5 thán CEO, Đ.Pham Hùng, P.Mễ Trì, Q.Nam Từ Liêm, HN

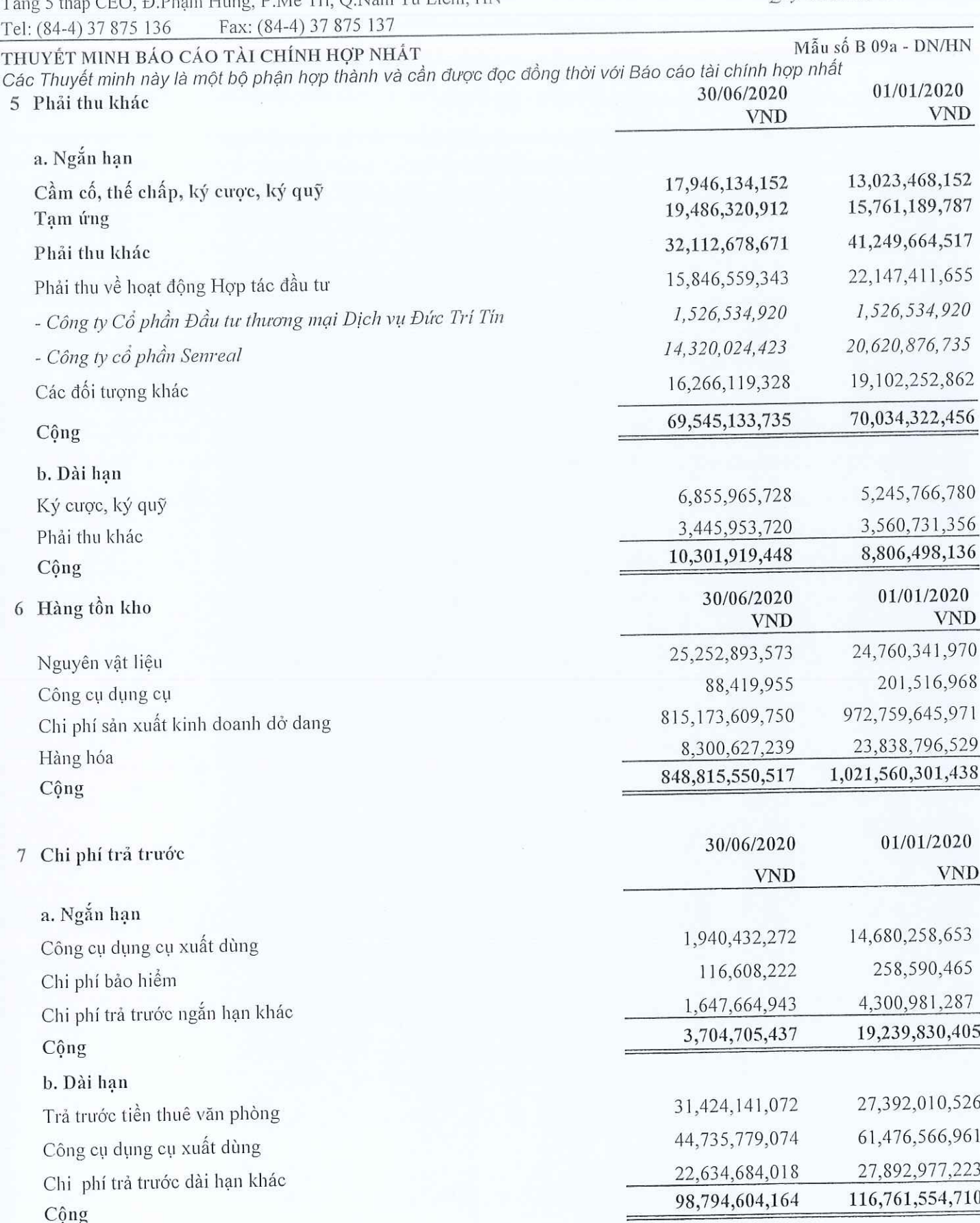

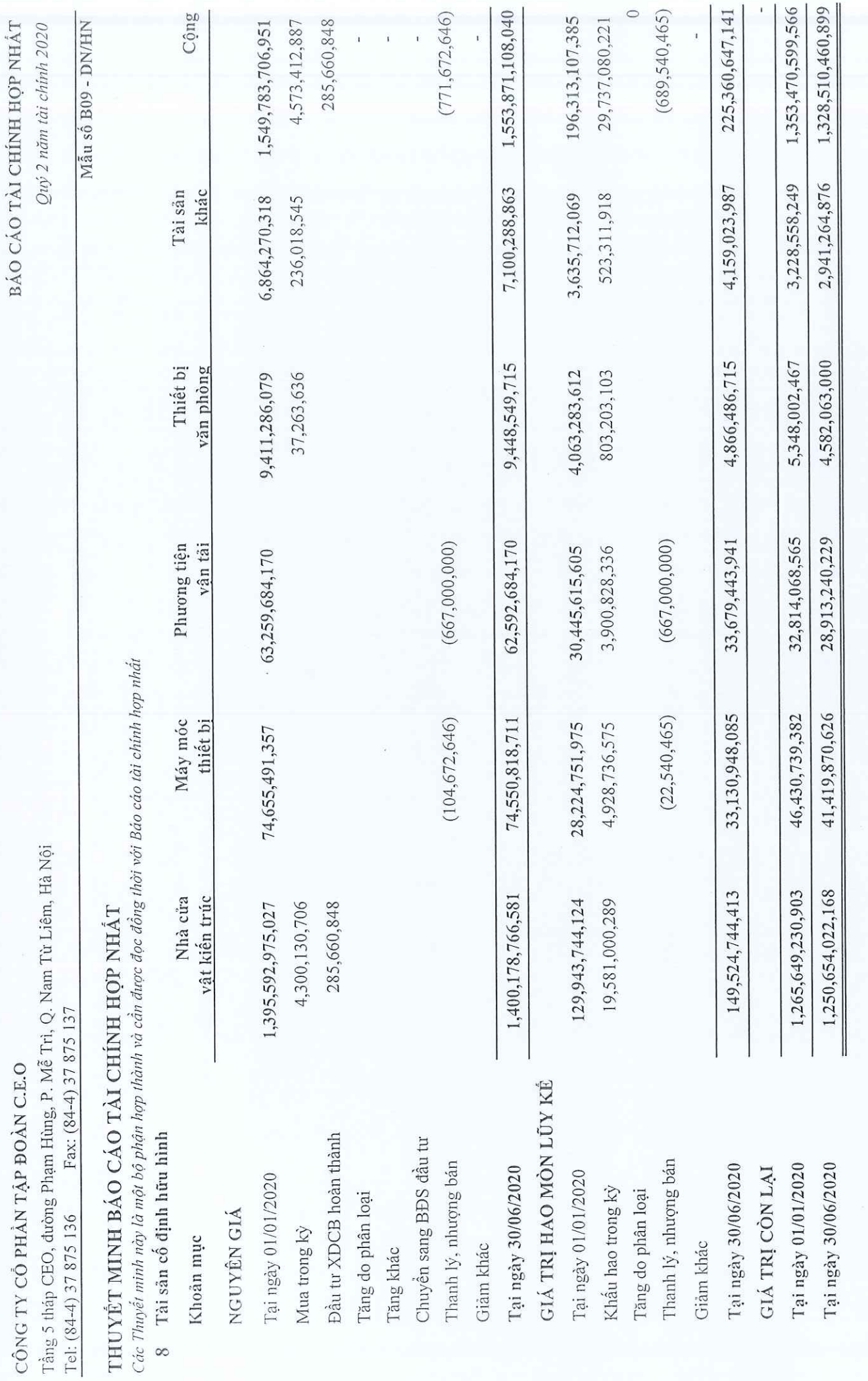

 $\tilde{2}$ 

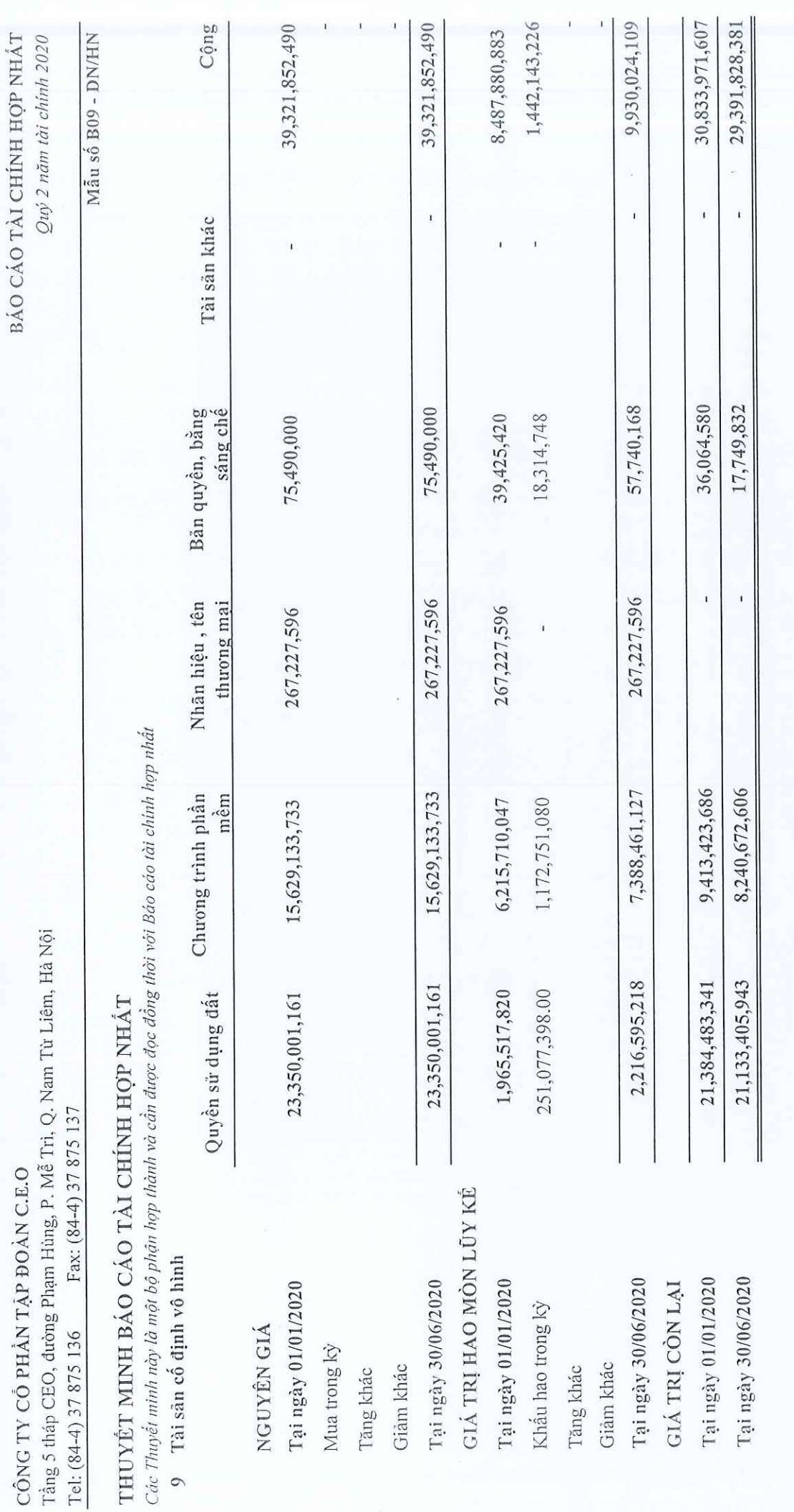

**AND OF** 

WIL

22

#### CÔNG TY CỔ PHẦN TẬP ĐOÀN C.E.O

Tầng 5 tháp CEO, Đ.Phạm Hùng, P.Mễ Trì, Q.Nam Từ Liêm, HN Fax: (84-4) 37 875 137 Tel: (84-4) 37 875 136

# THUYẾT MINH BÁO CÁO TÀI CHÍNH HỢP NHẤT

Các Thuyết minh này là một bộ phận hợp thành và cần được đọc đồng thời với Báo cáo tài chính hợp nhất

# 10 Bất động sản đầu tư

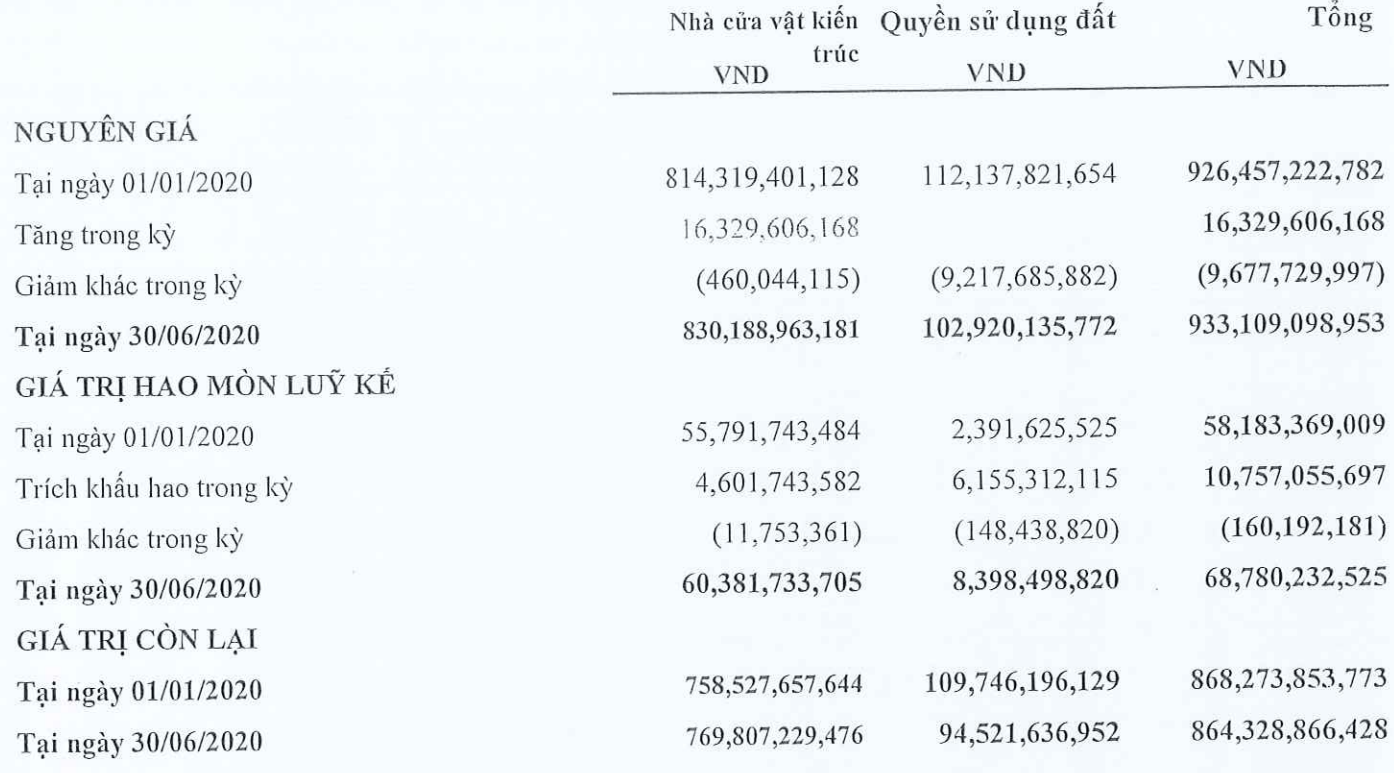

#### 11 Chi phí xây dựng cơ bản đở dang

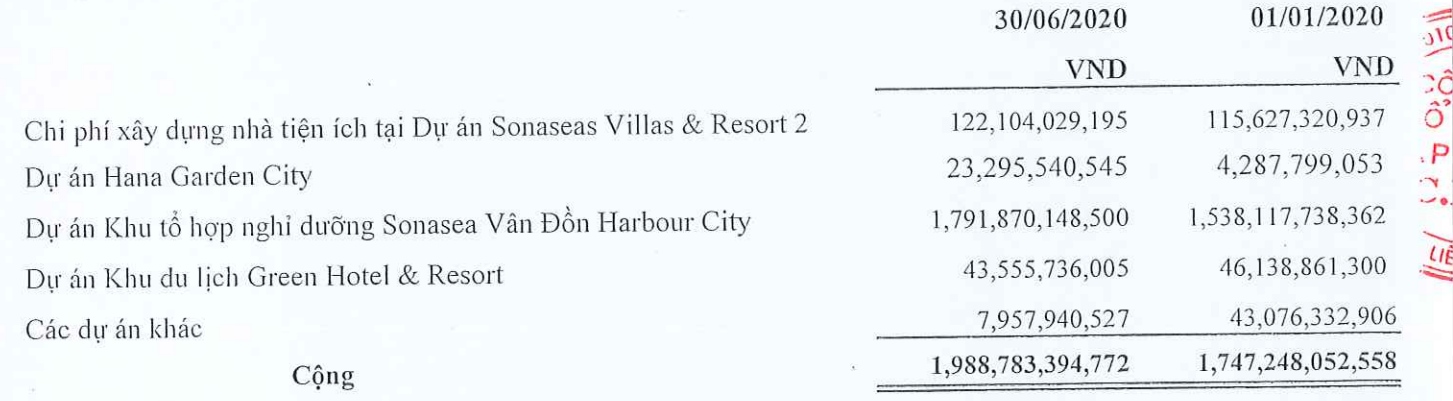

Quý 2 năm tài chính 2020

Tầng 5 tháp CEO, đường Phạm Hùng, P. Mễ Trì, Q. Nam Từ Liêm, Hà Nội Fax: (84-4) 37 875 137 CÔNG TY CỔ PHẢN TẬP ĐOÀN C.E.O Tel: (84-4) 37 875 136

віо сіо тіл снінн нор нніт Quý 2 năm tài chính 2020

Mẫu số B09 - DN/HN

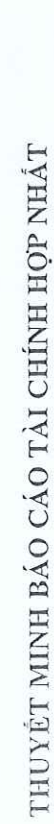

12 Lọi thế thương mại

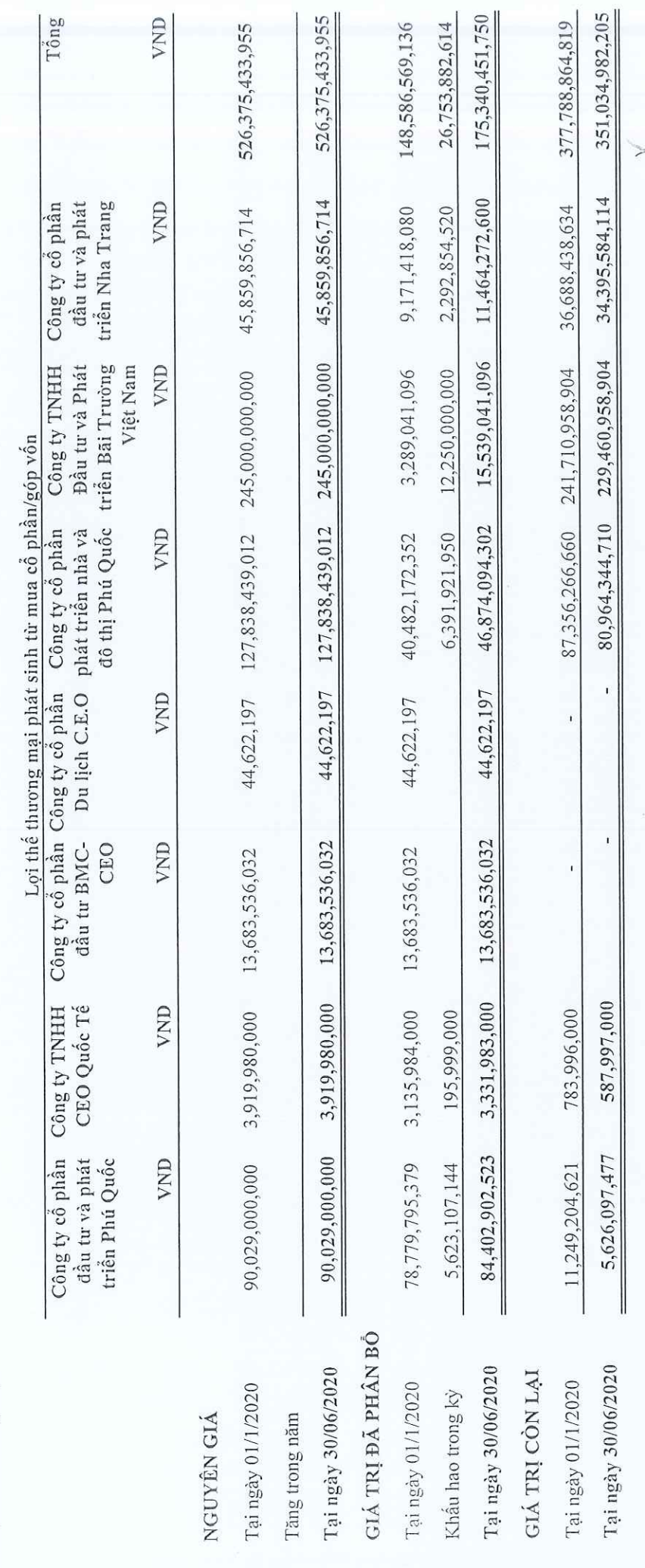

BÁO CÁO TÀI CHÍNH HỢP NHẤT

Quý 2 năm tài chính 2020

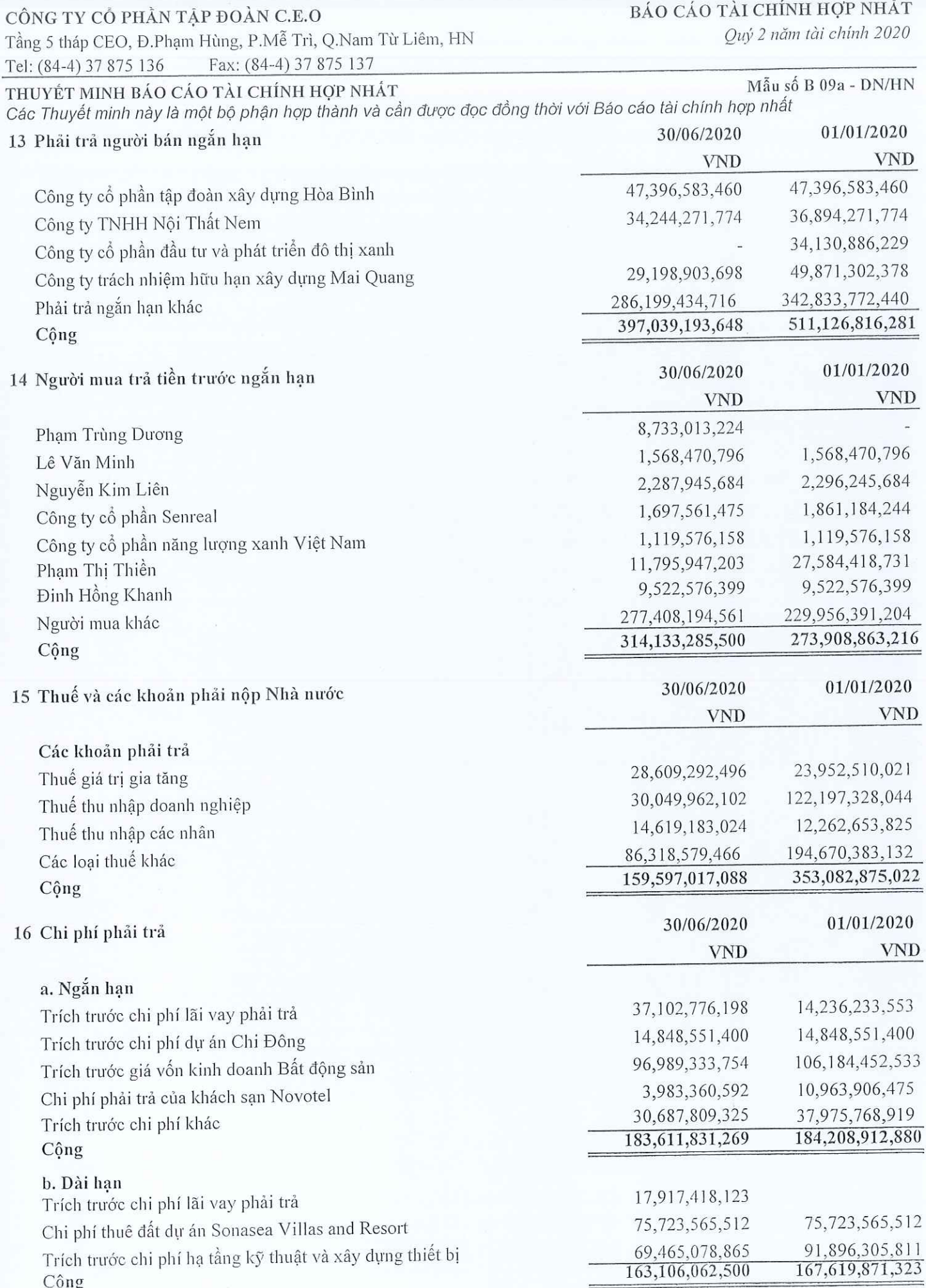

ASSET AND

BÁO CÁO TÀI CHÍNH HỢP NHẤT

Quý 2 năm tài chính 2020

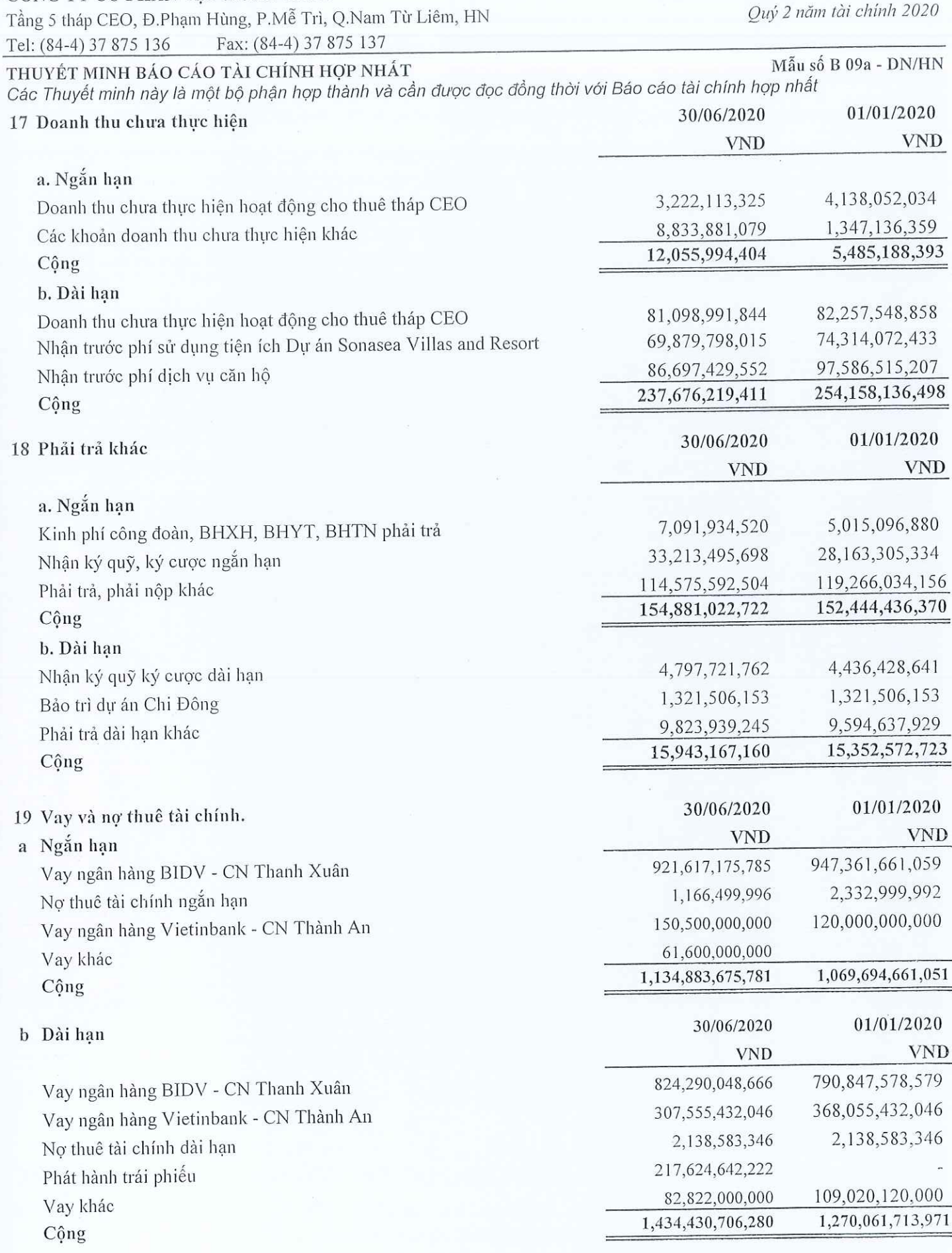

CÔNG TY CỔ PHẦN TẬP ĐOÀN C.E.O

26

 $\forall x \geq 2$ 

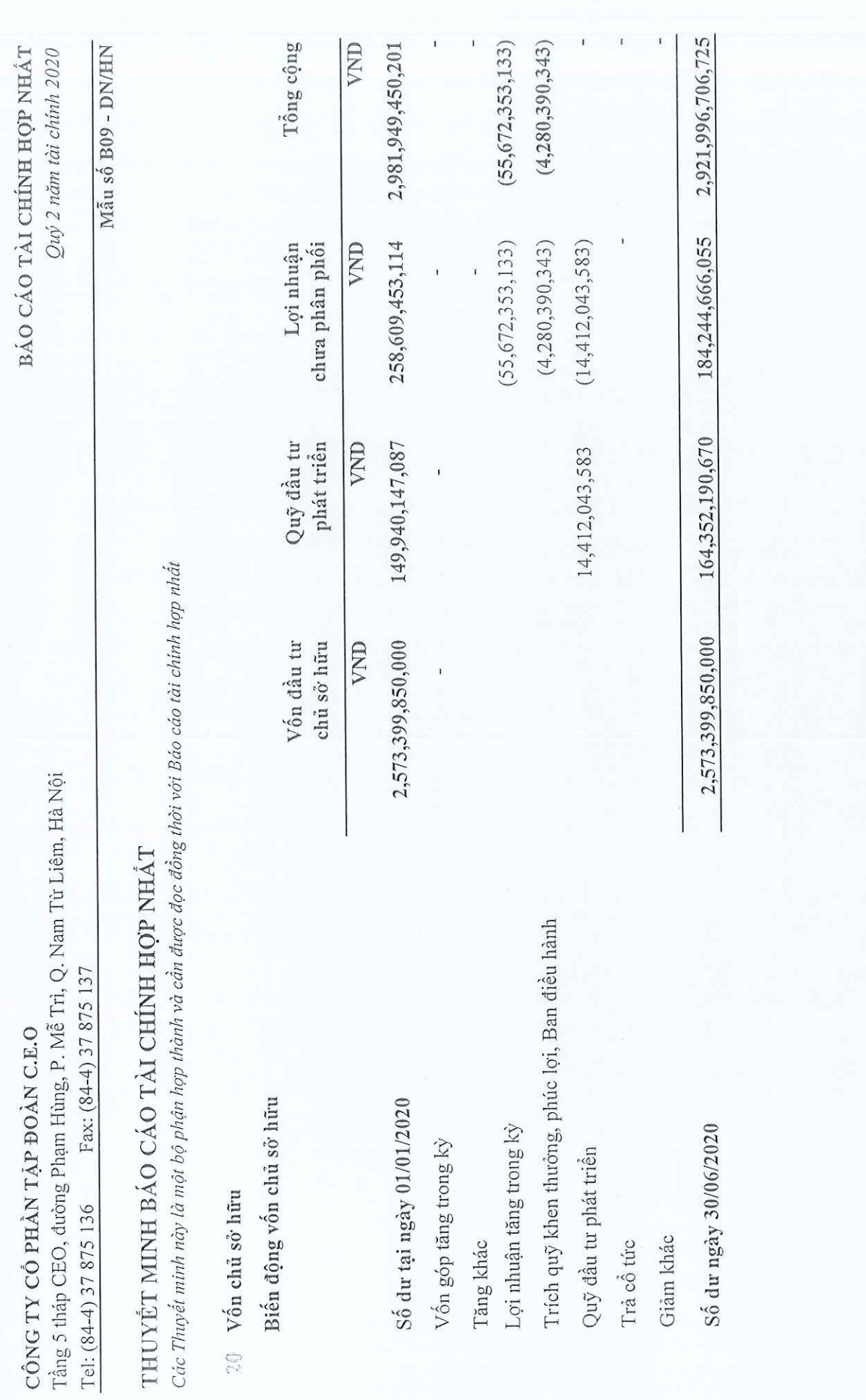

## CÔNG TY CỔ PHẢN TẬP ĐOÀN C.E.O

Tầng 5 tháp CEO, Đ.Phạm Hùng, P.Mễ Trì, Q.Nam Từ Liêm, HN Tel: (84-4) 37 875 136 Fax: (84-4) 37 875 137

Quý 2 năm tài chính 2020

|                                                                       | THUYẾT MINH BÁO CÁO TÀI CHÍNH HỢP NHẤT<br>Các Thuyết minh này là một bộ phận hợp thành và cần được đọc đồng thời với Báo cáo tài chính hợp nhất |                |                                   | Mẫu số B 09a - DN/HN                            |
|-----------------------------------------------------------------------|----------------------------------------------------------------------------------------------------|----------------|-----------------------------------|-------------------------------------------------|
| VI THÔNG TIN BỔ SUNG CHO CÁC KHOẢN MỤC TRÌNH BÀY TRÊN BCKQKD HỢP NHẤT |                                                                                                    |                |                                   |                                                 |
|                                                                       | 1 Doanh thu thuần bán hàng và cung cấp dịch vụ                                                                                                  |                | <b>VND</b>                        | Quý này năm nay Quý này năm trước<br><b>VND</b> |
|                                                                       | Doanh thu hoạt động thương mại<br>Doanh thu cung cấp dịch vụ                                                                                    |                | 30,969,720<br>48,873,564,089      | 53,265,085,984<br>135,252,617,386               |
|                                                                       | Doanh thu kinh doanh bất động sản<br>Cộng                                                                                                    |                | 81,058,005,681<br>129,962,539,490 | 1,293,006,528,403<br>1,481,524,231,773          |
|                                                                       |                                                                                                    |                |                                   |                                                 |
| $\overline{2}$                                                        | Giá vốn hàng bán                                                                                                    |                | Quý này năm nay<br><b>VND</b>     | Quý này năm trước<br><b>VND</b>                 |
|                                                                       | Giá vốn hoạt động thương mại                                                                                                    |                | 30,362,470                        | 52,158,520,026                                  |
|                                                                       | Giá vốn cung cấp dịch vụ                                                                                                    |                | 98,186,083,126                    | 50,511,588,396                                  |
|                                                                       | Giá vốn kinh doanh bất động sản                                                                                                    |                | 51,960,871,864                    | 799,188,336,294                                 |
|                                                                       | Cộng                                                                                                    |                | 150, 177, 317, 460                | 901,858,444,716                                 |
|                                                                       |                                                                                                    |                | Quý này năm nay                   | Quý này năm trước                               |
|                                                                       | 3 Doanh thu hoạt động tài chính                                                                                                    |                | <b>VND</b>                        | <b>VND</b>                                      |
|                                                                       | Lãi tiền gửi, tiền cho vay                                                                                                    |                | 18,517,348,154                    | 15,675,198,757                                  |
|                                                                       | Doanh thu hoat động tài chính khác                                                                                                    |                | 126,365,494                       | 268, 261, 263                                   |
|                                                                       | Cộng                                                                                                    |                | 18,643,713,648                    | 15,943,460,020                                  |
|                                                                       | Chi phí tài chính                                                                                                    |                | Quý này năm nay<br><b>VND</b>     | Quý này năm trước<br><b>VND</b>                 |
|                                                                       | Lãi tiền vay                                                                                                    |                | 37,274,262,170                    | 39,700,781,048                                  |
|                                                                       | Lỗ chênh lệch tỷ giá                                                                                                    |                | 1,685,464                         | 129,783,515                                     |
|                                                                       | Chi phí hoạt động tài chính khác                                                                                                    |                | 110,608,452                       | 7,827,732,933                                   |
|                                                                       | Cộng                                                                                                    |                | 37,386,556,086                    | 47,658,297,496                                  |
|                                                                       | 5 Chi phí thuế Thu nhập                                                                                                    |                | <b>VND</b>                        | Quý này năm nay Quý này năm trước<br><b>VND</b> |
|                                                                       | a Chi phí thuế TNDN hiện hành                                                                                                    |                |                                   |                                                 |
|                                                                       | - Chi phí thuế TNDN tính trên thu nhập chịu thuế                                                                                                |                |                                   |                                                 |
|                                                                       | năm hiện hành                                                                                                    |                | (50, 361, 258)<br>(50, 361, 258)  | 81,695,185,046<br>81,695,185,046                |
|                                                                       | Tổng chi phí thuế TNDN hiện hành                                                                                                    |                |                                   |                                                 |
|                                                                       | b Chi phí thuế TNDN hoãn lại                                                                                                    |                |                                   |                                                 |
|                                                                       | - Chi phí thuế TNDN hoãn lại phát sinh từ các                                                                                                   |                |                                   |                                                 |
|                                                                       | khoản chênh lệch tạm thời phải chịu thuế                                                                                                    |                | 4,627,369,474                     | 9,872,230,558                                   |
|                                                                       | Tổng chi phí thuế TNDN hoãn lại                                                                                                    |                | 4,627,369,474                     | 9,872,230,558                                   |
|                                                                       |                                                                                                    |                |                                   | Hà yối, vigas 28 tháng 07 năm 2020              |
|                                                                       | Người lập biểu                                                                                                    | Kế toán trưởng | CÔNG ng Ciảm đốc                  |                                                 |
|                                                                       |                                                                                                    |                | PHÂN                              |                                                 |
|                                                                       |                                                                                                    |                |                                   |                                                 |
|                                                                       | Lune                                                                                                    |                |                                   |                                                 |
|                                                                       |                                                                                                    |                | LIEM-TR                           |                                                 |

Lê Thu Phương

 $\mathrm{D}\tilde{\delta}$ Thị Thơm

Ta Văn Tố